# Introduction to C++

- Only seven lectures + exercises
- Examination through programming project
- Assume little experience of programming
- C++ language
- Object orientation, generic programming
- The standard library
- Looking behind the scenes

# **Meeting Dates**

- Wed 1/6 (10-12) Introduction. (pp 1-40)
- Thu 9/6 (10-12) Basic language features. (pp 41–74)
- Mon 13/6 (10-12) Object orientation. (pp 75–97)
- Wed 15/6 (10-12) Templates and exceptions. (pp 98–125)
  - Fri 17/6 (13-15) The standard library. (pp 127–150)
- Thu 30/6 (10-12) Containers and iterators. (pp 151–187)
  - Tue 5/7 (10-12) Tricks, pitfalls, general advice. (pp 188–211)

September Deadline for projects.

All in the coffee room at Theoretical Physics (Building K, room K351–3).

# The Examination Project

A four weeks course is not enough to learn C++. You need to get your hands dirty programming.

The project should be a program or a part of a program which is useful for your research and which shows you have understood C++ to some extent. Choose a project consulting with your supervisor and Carl/Henrik/Leif. Leif will be the examiner for the project.

(Note also that these are Leif's notes, so "I" = "Leif" except where it says to ask him something in which case you can e.g. ask Carl or Henrik.

There is no real time limit on the project, but it should typically be finished after the summer / early fall.

We will be available for questions and advice until it is ready. (and afterwards)

This course will give you an introduction to the C++ language. You will not be able to write good C++ programs after this course, but you will be able to learn on your own.

I will try to explain how C++ works *behind the scenes* to help you understand the why C++ was designed the way it was.

Object oriented analysis/design is a science of of its own. I will only give you the basic philosophy of object orientation.

There will be no course book. Only copies of these transparencies.

Use "The C++ Programming Language" third edition by Bjarne Stroustrup as a reference for the exercises and project.

There is a free electronic book: "Thinking in C++" 2nd edition by Bruce Eckel. Please have a look and tell me what you think. http://www.mindview.net/Books/TICPP/ThinkingInCPP2e.html

Other useful resources:

- General C++ info http://www.accu.org/
- C++ Guru of the week http://www.gotw.ca
- **Newsgroups:** comp.lang.c++.moderated, comp.std.c++
- IRC: ##C++ on Freenode, irc.freenode.net
- Some example code used here:

http://www.thep.lu.se/~leif/C++Examples

## You will need a C++ compiler

If you are on Linux, use g++ (which is part of GCC, the GNU Compiler Collection): http://www.gnu.org/software/gcc/gcc.html

If you have a Windows machine, you may want to install CygWin from http://www.cygwin.com (don't forget to select gcc/g++ and and editor, e.g. Emacs)

## What is C++

A computer language based on C but *better* (The meaning of '++' will become clear later.)

C++ is not simple, but it is versatile

Keywords are type safety, object orientation and generic programming.

Easy access to fundamental system calls but also easy to make high-level abstractions.

Try to detect as many bugs as possible at compile-time

C++ has been standardized by ISO (in 1998, with a minor update in 2003). The next major update, C++0x, is close to being standardized.

### What is a computer

In Swenglish: Data machine – a machine for manipulating data.

A program tells the computer how to read data from a device (disk, keyboard, mouse, scanner, network, ...) into the memory, manipulate it and write it to another device (disk, screen, printer, network, ...).

The computers memory is logically divided into parts: Static memory with the instructions sequenced into functions (the program). The stack is used for locally created data and communication between functions. The heap is used for dynamically created global data.

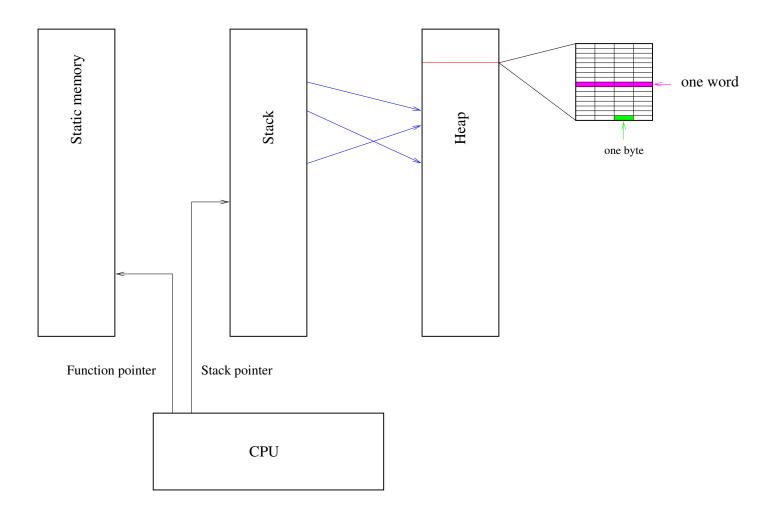

Data are made of (binary) bits. bits are grouped into bytes (typically 8 bits per byte). bytes are grouped into words (typically 4 or 8 bytes per word).

These words could mean anything, but there are some meanings of a word which are intrinsic to the computer, typically an integer number, a floating point number, the address of another word, or an instruction. The basic instructions in a computer are very simple and can do stuff like *read a word from a device and store it at a specific address in memory, take two words at specified addresses and, treating them as floating point number add them and put the resulting word at some other address,* or copy a number of *words starting at some address to another address.* 

When a program is run, instructions are read sequetially from the static memory and executed. To avoid repetition of instuctions, the program is divided into functions which can be called several times during the execution of the program. A function is like a mathematical function, it takes arguments and it returns a value.

But it may also have *side effects*, such as writing on the screen or allocating data on the heap.

When executing a program the operating system calls the main function, the mother of all functions in a program.

Inside one function, the same instructions may be executed over and over in a loop.

When one function calls another function, the following has to be done

- *push* the value of the current Stack Pointer stack pointer to the stack
- push the address of the next instruction to be executed after the function call
- push the values of the arguments to the stack
- make room on the stack for the called function to place its return value
- set the function pointer to the address containing the first instruction of the function to be called.

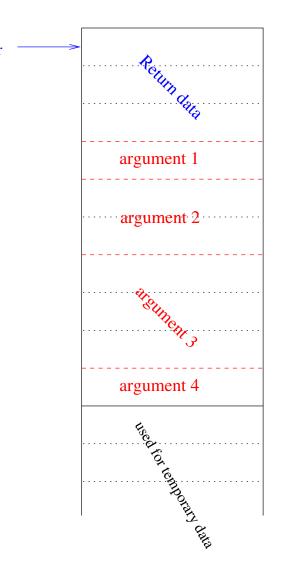

# The called function only knows the address on the stack where the arguments are stored. The calling function only knows the

address on the stack where the return value is placed.

The called function has no way of knowing if the calling function has put the right number and right type of arguments on the stack. The calling function has no way of knowing that the called function has put the right type of return value on the stack. It is the responsibility of the programmer to ensure that this works. Some languages helps the programmer. C++ has strong type checking.

# A programming language is meant to help the programmer to formulate his problem in a way the computer can handle it.

The early languages had a structure very close to the computer it self and only gave a little help to the programmer.

E.g. Fortran defines a few new data types (complex numbers, character string, vectors/arrays of data types) and operations on them. Just as the computer as a whole. Fortran (and C) can be defined in term of a set of functions (or *subroutines*) acting on a common set of data (*common blocks*). Fortran does not enforce type checking.

# If all you have is a hammer, any problem will look like a nail.

Most problems are not most efficiently formultated in terms of *functions acting on a global pool of data*.

C++ allows you to formulate problems in terms of user-defined abstract data types and user-defined operations on them and relations between them – the data structures have functions associated with them. In any software design process, you begin by stating the problem.

In old languages you then look at the verbs in the statement and identify them with functions.

With object oriented programming you start by looking at the nouns and then associate them with user-defined types. Then you look at the relationship between different *objects* and different *classes* of objects.

In the end what the computer deals with is functions acting on a global pool of unspecified data.

# The structure of a C++ program

A C++ program usually consists of several header files and source files.

You declare data types and functions in a header file (filename.h)

You define (implement) functions in a source file (filename.cc). To ensure that all arguments and return values are correct, you **#include** the relevant header file in the source file.

You compile each source file into an object file (filename.o). The source file and the headers it **#includes** make up one translation unit (TU).

You link all object files you need for a program into an executable file (a.out).

#### A stupid example:

| // increment.h                                                                                                    | // squareplus1.h                                                                                                    |
|----------------------------------------------------------------------------------------------------|----------------------------------------------------------------------------------------------------|
| <pre>int increment(int i); // declares a function 'increment' taking // an integer as argument and returning // another integer</pre>                                                      | <pre>int squareplus1(int i); // declare a function 'squareplus1' taking // an integer argument and returning // another integer.</pre>                                                                                                    |
| <pre>// increment.cc #include "increment.h" int increment(int i) {   return i+1; } // implements the function 'increment' // simply returning the value of the // argument plus one.</pre> | <pre>// squareplus1.cc #include "squareplus1.h" #include "increment.h" int squareplus1(int i) {    int tmp = increment(i);    return tmp*tmp; } // implement the function 'squareplus1'. // First create a temporary integer giving // it the value of the argument plug and</pre> |
|                                                                                                    | <pre>// it the value of the argument plus one, // then return the square of the temporary // integer</pre>                                                                                                    |

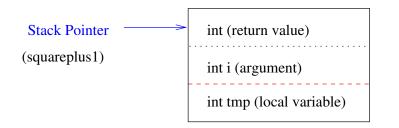

#### Compiling and running a main program:

| // main1.cc                                  | % g++ -c increment.cc                   |
|----------------------------------------------|-----------------------------------------|
| <pre>#include "squareplus1.h"</pre>          | % g++ -c squareplus1.cc                 |
|                                              | % g++ -c main1.cc                       |
| <pre>int main() {</pre>                      | % g++ main1.o squareplus1.o increment.o |
| <pre>return squareplus1(2);</pre>            | % a.out                                 |
| }                                            | % echo \$status                         |
| // A main program calculating the square of  | 9                                       |
| <pre>// two plus one. 'main' is always</pre> | %                                       |
| <pre>// implicitly declared for you.</pre>   |                                         |

#### A (slightly less stupid) C++ program:

| <pre>// hello.cc #include <iostream></iostream></pre>                          | % g++ -c hello.cc<br>% g++ hello.o -o hello<br>% hello |
|--------------------------------------------------------------------------------|--------------------------------------------------------|
| <pre>int main() {</pre>                                                        | Hello world!<br>%                                      |
| <pre>std::cout &lt;&lt; "Hello world!" &lt;&lt; std::endl;<br/>return 0;</pre> |                                                        |
| }                                                                              |                                                        |

Everything after // on a line is treated as a comment and is disregarded by the compiler.

There are also so-called block comments (/\* a comment \*/) Do not use them

Every line starting with # (such as #include) is a pre-processor directive. The preprocessor is run before the proper compilation, and does things like including header files and removing comments. Every C++ compiler comes with a standard library including a standardized set of types and functions. The corresponding object files are normally linked automatically, but you must include the relevant header files: e.g. **#include** <iostream> or **#include** <cmath> if you want to use them.

E.g. the cmath header file contains function declarations such as double std::sqrt(double); double std::sin(double); etc.

#### Some code snippets

```
std::vector<long> data(10); // declare a vector of 10 long integers
long sum = 0;
                                    // declare a long integer set to 0
for ( int i = 0; i < 10; ++i ) {
                                    // loop over the elements of the
 data[i] = i*(i-1);
                                 // vector set them to something
 sum += data[i];
                                    // and add them together in sum
}
std::cout << sum << std::endl; // Write out the sum</pre>
std::string name = "John"; // declare a character string and set it
name += " Smith";
                                    // concatenate the charcater string
std::cout << "Length of " << name</pre>
                                    // write out the full name
         << " is " << name.length()
         << std::endl;
```

C++ code is divided up in *statements*. A statement can run over several lines and is terminated with a semicolon ;

A *compound statement* is a sequence of statements enclosed in curly brackets {}

All variables, types and functions must be declared before they are used. A *declaration* tells the compiler what something is, whereas a *definition* in some sense actually creates it. It is common with statements that both declare and define a variable.

An *identifier* (name of a variable, function or type) is a letter (a-z,A-Z) followed by any number of letters, digit and underscores. (:: is the scope resolution operator and will be decribed later)

Some names are *keywords* and may not be used as identifiers, e.g. long, this, operator, template, public, for, ...

The following fundamental data types are pre-defined:

| int                  | float       |
|----------------------|-------------|
| long (int)           | double      |
| short (int)          | long double |
| char                 | bool        |
| unsigned (int)       | void        |
| unsigned long (int)  |             |
| unsigned short (int) |             |

void is not really a data type - its merits will become clear later

The sizeof operator will give the size of a type or an object in bytes. E.g. sizeof(char) is 1 (by definition), sizeof(int) is typically 4 (but machine dependent). But look out! If foo is a pointer, sizeof(foo) is the size of the pointer, not the size of the object it points to. Things you can do with fundamental types

==, +, ++, +, %, etc. are operators. Operators have different
precedence and bind in different directions e.g.
a+b\*c means a+(b\*c) not (a+b)\*c and
a+b+c means (a+b)+c

On unix/linux, the operator man page (man 7 operator) is a convenient list of all the operators.

if ( condition-expression ) statement;

If condition-expression is true (the expression gives a non-zero integer value), execute statement.

if ( condition-expression ) statement1; else statement2; If condition-expression is true, execute statement1 otherwise execute statement2.

```
double d;
std::cin >> d;
if ( d > 0.0 ) d = sqrt(d);
else d = d*d;
if ( d < 10 )
  if ( d == 1.0 ) std::cout << "one";
  else {
    std::cout << d;
  }
```

else always refers to the last if. (So indent your code well and be generous with  $\{\}!$ )

## Looping in C++

for ( statement1; condition; statement2 ) statement3;

First execute statement1, then if condition is true, execute statement3 and statement2. If condition is still true execute statement3 and statement2 again, etc. statement3 may be a single statement or several encosed in {}.

continue skips the rest of statement3. break leaves the loop.

#### while (condition) statement;

Check condition. If it is true, execute statement. Then check condition again and execute statement if it is true. Continue until condition is false.

```
do statement while (condition);
```

Execute statement. Then if condition is true execute statement again, etc.

#### switch ( expression ) statement;

Evaluate expression jump to the corresponding case label (or the optional default label if no match is found) in statement and continue execution from there

```
int i;
                                                    int i;
std::cin >> i;
                                                    std::cin >> i;
switch (i) {
                                                    if ( i == 0 ) {
  case 0:
                                                      std::cout << "none";</pre>
                                                    }
    std::cout << "none";</pre>
                                                    else if (i == 1)
   break;
  case 1:
                                                       std::cout << "one";</pre>
    std::cout << "one";</pre>
                                                    else if ( i == 2 || i == 3 || i == 4 )
   break:
                                                      std::cout << "a hand-full";</pre>
  case 2:
                                                    else
  case 3:
                                                      std::cout << "a lot";</pre>
  case 4:
    std::cout << "a hand-full";</pre>
    break;
  default:
    std::cout << "a lot";</pre>
}
```

The case label must be a constant expression because it is evaluated at compile time. Note also the importance of **break** between cases.

#### Functions:

```
double sqr(double d) {
                                          void print(double d) {
                                                                   // returns 'void'
                                            std::cout << d;</pre>
 return d*d;
                                                                   // i.e. nothing
}
                                                                    // Not needed at
                                            return;
                                          }
                                                                    // end of function.
unsigned long fact(unsigned long n) {
  if (n < 2) return 1;
                                          void printendl(void) { // Takes no args.
 else return n*fact(n-1);
                                            std::cout << std::endl; // (void) the same</pre>
}
                                          }
                                                                    // as just ()
int sqr(int i) {
                                          int i = 3;
 return i*i;
                                          double d = 5;
}
                                          long j = fact(i);
                                          double d2 = sqr(d); // calls sqr(double)
                                          print(d2);
                                          printendl();
                                          sqr(i);
                                                            // calls sqr(int) return
                                                              // value disregarded
```

Functions may be *recursive*, as fact above. sqr(int) and sqr(double) are two different functions. When you call sqr(something), the compiler will choose the relevant one by examining the type(s) of the argument(s).

Another fundamental data type is a pointer. A pointer is an address of a word/byte in the memory, with information of the type of the data at that address.

&variable means the address of variable
\*pointer means the value of the data pointer points to.

#### Pointers and arrays

```
double darr[10];
                          // declare an array of ten doubles
                          // consecutive in the memory
double * dv = darr;
                          // 'darr' is in fact a pointer to the first
                          // element in the array.
darr[0] = 1;
                        // set the first (zero'th) element
dv += 2;
                        // 'dv' now points to the third element
*dv = darr[0] + *(darr+1);
                         // 'darr[i]' is the same as '*(darr+i)'
std::cout << darr << " "</pre>
        << dv << std::endl; // prints out the actual addresses in hex
                          // form.
```

Looking at the output from the last line, the difference between the two pointers will be two times the number of bytes a double occupies on the current machine.

```
void swap(double * p, double * q) { // A function taking two pointers
 double tmp = *p;
                                   // to double as arguments and
 *p = *q;
                                   // returns nothing.
 *q = tmp;
}
void noswap(double p, double q) { // This function would not do
 double tmp = p;
                                   // anything
 p = q;
 q = tmp;
}
double d1 = 1.0;
double d2 = 2.0;
swap(&d1, &d2);
std::cout << d1 << " "
         << d2 << std::endl; // The output will be '2 1'
                                   // Only swaps local copies of
noswap(d1, d2);
                                   // d1 and d2
```

C++ has *call by value* semantics of functions.

### References:

A reference is like a pointer which is 'permanently dereferenced'. In compiled form, the function swap here expects two arguments containing the addresses of the data in d1 and d2. The compiled code of swap(double \*, double \*) would typically be identical to swap(double &, double &) A reference can be used as a return value:

You can have function calls on either side of an = sign. Anything which can be on the left side of an = sign is called an Ivalue. Any other expression is called an rvalue.

### The const keyword

```
const int ci = 5; // Declare a variable which may not be changed
ci = 3;
                 // ERROR try to change the value of a const variable
const int & cir = ci; // OK 'cir' is a 'const' reference
const int * cip = &ci; // OK 'cip' is a pointer to const
cir = 3;
                 // ERROR try to change a const reference.
double x = 1.0;
const double & cxr = x; // OK a const reference may refer to a non const
x = 3.0; // Both 'x' and 'cxr' gives 3.0
cxr = 1.0; // ERROR cannot change the value through a
                  // const reference
// bound to an lvalue
const double & cdr = 1; // OK cdr is a const reference
```

In the last line, what happens behind the scenes is equivalent to
const double tmp = double(1);
const double & cdr = tmp;

## **First Exercise**

- 1. Compile and run the hello.cc program.
- 2. Write, compile and run a small program using the sizeof operator to find out the sizes of the fundamental types including pointers on your computer and print them out. Also examine sizeof("Hello") and sizeof(char[5]).
- 3. Write a program that prints the numbers between 1 and 100 (one per line). Modify it so that multiples of 3 are replaced with "Fizz", multiples of 5 with "Buzz" and multiples of both with "FizzBuzz".

### User defined types:

```
// Define a new type called 'Complex'
class Complex {
public:
                 // with two double members re and im.
 double re;
 double im;
};
Complex z; // z is a variable of type Complex
z.re = 1.0; // access the individual members of
z.im = 0.2; // the Complex variable
Complex w;
            // Memberwise copy.
w = z;
Complex * zp = &z; // 'zp' is a pointer to a Complex
zp->im = zp->re; // Acces the members from a pointer.
                  // equivalent to (*zp).im = (*zp).re;
Complex u = w + z; // ERROR '+' operator not defined for
                  // Complex.
```

A user defined type is called a **class**. An instance of a class is called an **object**. Also instances of fundamental types may be referred to as objects.

We can define operators for Complex. Each operator can be accessed through its function equivalent:

```
a = b + c is the same as operator=(a,operator+(b,c))
```

### Operator overloading:

```
Complex operator+(Complex a, Complex b) { // Define the behavior
Complex r; // of the + operator for
r.re = a.re + b.re; // Complex
r.im = a.im + b.im;
return r;
}
Complex z, w, u;
u = w + z; // This is now OK
u = operator+(w, z); // This is equivalent
```

Operators can be defined to do anything a function can do, but you cannot change the number of arguments or the precedence of operators: a+b\*c will always be interpreted as operator+(a,operator\*(b,c)) and not operator\*(operator+(a,b),c).

```
CPL3 ch. 6.2, 11
```

### User defined types can also have function members:

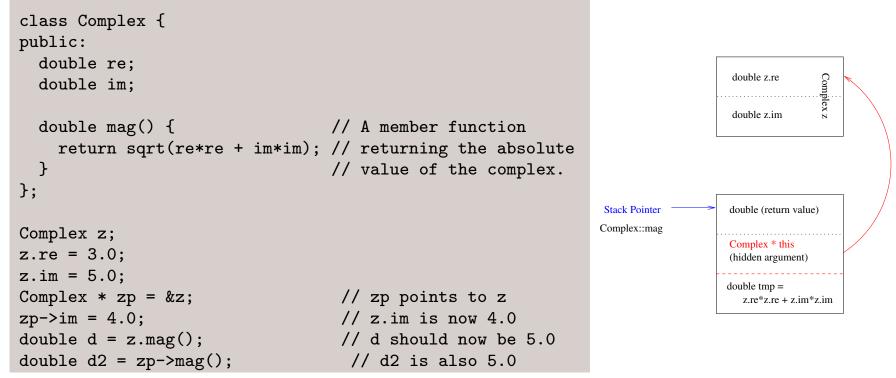

The compiled function corresponding to mag typically looks like double mag(Complex \* this) and is called with a pointer to the Complex varaible. In fact, in any member function, you have a pointer to the object it is called for implicitly declared with the name this. A few special member functions are implicitly defined also for User defined types

```
class Complex {
                                               Complex z;
                                               // uses Complex(),
public:
                                               // setting all members to 0
  double re;
  double im;
                                               Complex v(1.0, 3.1);
  Complex()
                                               // uses Complex(double, double)
                                               // 'v.re' is 1.0, 'v.im' is 3.0
    : re(0.0), im(0.0) {}
  Complex(const Complex & z)
    : re(z.re), im(z.im) {}
                                               Complex w(z);
                                               Complex u = z;
  Complex(double r, double i)
                                               // both uses
    : re(r), im(i) {}
                                               // Complex(const Complex &)
  Complex & operator=(const Complex & z) {
                                               z = u;
    re = z.re;
                                               // uses operator=(const Complex &)
    im = z.im;
    return *this;
 }
};
```

A member function with the same name as the name of the class is called a constructor (a.k.a. *ctor*).

Complex() is the default constructor. If it is not defined the member variables will not be initialized.

Complex(const Complex &) is the copy constructor. If it is not defined, the values of the members will be copied memberwise.

operator=(const Complex &) is the assignment operator. If it is
not defined, data will be assigned memberwise.

You have the right to remain silent. You have the right to a copy constructor and an assignment operator. If you cannot afford to write these, they will be written for you by the compiler.

### Declarations and implementations in different files

```
11
                                  Complex.h
                                               11
class Complex {
                                               #include "Complex.h"
public:
  Complex();
  // Default constructor
  Complex(const Complex &);
  // Copy constructor
  Complex(double r, double i);
  // Constructor from doubles
                                                 re = z.re:
  Complex & operator=(const Complex &);
                                                 im = z.im;
  // Assignment operator
                                                 return *this;
                                               }
  Complex operator+(const Complex &) const;
  // Addition operator (member version)
                                               Complex Complex::
  double mag() const;
                                                 Complex sum;
  // Normal member function
  double re;
                                                 return sum;
  double im;
                                               }
};
                                               }
```

```
Complex::Complex() : re(0.0), im(0.0) {}
Complex::Complex(const Complex & z)
  : re(z.re), im(z.im) {}
Complex & Complex::
operator=(const Complex & z) {
operator+(const Complex & z) const {
 sum.re = re + z.re;
 sum.im = im + z.im;
double Complex::mag() const {
 return sqrt(re*re+im*im);
```

Complex.cc

Outside of the class declaration the member functions are accessed using the *scope resolution* operator: Complex::mag().

The const qualifyer mean that the function does not change the object in any way. This means the compiled function will look like double mag(const Complex \* this);

Inside a member function, the data members of an object can be refered to by name. this->re = 2.0; is allowed, but is equivalent to re = 2.0;. (In a const member function re = 2.0; is not allowed, because the implicit this pointer points to a const object.)

The member Complex::operator+(const Complex &) is prefered before the *global* operator+(const Complex &, const Complex &). a + b is translated to a.operator+(b) Function calls are somewhat expensive. If a function is declared **inline** and the compiler can see the function body, it may choose to expand the function within the calling function to avoid expensive copying of argument and return values.

```
class Complex {
   public:
    double mag() const {
      return sqrt(re*re + im*im);
   }
   inline double phase() const;

   double re;
   double im;
};
inline double Complex::phase() const {
   return atan2(re,im);
}
```

Member functions which are defined (implemented) within a class declaration are implicitly declared inline. Note that the function body must be visible everywhere the function is called and can therefore not be placed in the .cc file.

### Private members:

```
class Complex {
public:
 inline double real() const; // return the real part
 inline double imag() const; // return the imaginary part
 inline double mag() const; // return the magnitude
 inline double phase() const; // return the phase
 inline void setReal(double); // set the real part
 inline void setImag(double); // set the imaginary part
 inline void setMag(double); // set the magnitude
  inline void setPhase(double); // set the phase
private:
 double re;
 double im;
};
Complex z;
z.re = 1.0;
                              // ERROR 're' is private
z.setReal(1.0);
double d1 = z.im;
                              // ERROR 'im' is private
double d2 = z.imag();
```

### WHY?

# WHY?

This is the essence of data abstraction. Isolate the interface to a data type from its representation.

A complex number is defined by how it behaves under mathematical operations, not by the fact that it can be represented by two real numbers on the form (x + iy). In fact, a complex number may just as well be represented by two other real numbers representing the magnitude and the phase  $r \cdot e^{i\phi}$ .

If the data members are private, we ensure that the outside functions using compex number are not depending on the underlying representation. So if we wish to change the underlying representation no other code using Complex need to be changed (only re-compiled).

```
class Complex {
public:
// same as above ...
private:
  double re;
 double im;
};
double Complex::real() const {
  return re;
}
double Complex::phase() const {
  return atan2(re, im);
}
void Complex::setImag(double i) {
  im = i;
}
void Complex::setMag(double r) {
  double phi = phase(); // leave phase
 re = r*cos(phi);
                        // intact
  im = r*sin(phi);
}
```

```
class Complex {
public:
// same as above ...
private:
 double r;
 double phi;
};
double Complex::real() const {
 return r*cos(phi);
}
double Complex::phase() const {
 return phi;
}
void Complex::setImag(double im) {
  double re = real();
                        // leave real
 r = sqrt(re*re + im*im); // part intact
 phi = atan2(re, im);
}
void Complex::setMag(double m) {
 r = m;
}
```

So far we have only created data on the stack - so called automatic variables. Such variables are automatically destroyed in the end of the enclosing *scope*.

```
double & somefunction(long i) {
 int j = 1;
                                  // j is created here
 if ( i < 0 ) {
                                 // d is created here
   double d = double(i+3*j);
 }
                                 // d is destroyed here
                                  // and the memory can be
                                 // used for other things
 double f = 0.0;
                                 // f is created here (could use
                                  // the same memory as d).
 if ( i < 0 ) {
   f = double(i+3*j);
 }
 return f;
                                  // PROBLEM: f is still around
                                  // before the return statement
}
                                  // but is destroyed after the
                                  // function returns. The calling
                                  // function is given a reference
                                  // to a non existent variable.
```

The *scope* is typically limited by {}

## **Dynamic memory – free store**

It is possible to allocate data on the *free store* (a.k.a. *heap*). This will live until it is explicitly destroyed.

```
Complex * cp =
  new Complex(1.0, 1.0); // Create a Complex on the heap, construct it
                          // as 1+i and return a pointer to it.
cp->setReal(3.0);
                          // 'cp' is used like any other pointer.
                          // Destroy the complex pointed to by 'cp'
delete cp;
                          // and allow the memory to be used for
                          // something else.
cp = new Complex[10];
                          // Create ten Complexes on the heap and
                          // return a pointer to the first element
cp[4] = Complex(1.0, 1.0); // used like any other array
                          // Delete all ten Complexes (note [])
delete [] cp;
Complex & tricky() {
 Complex * cp =
   new Complex(1.0, 0.0);
                          // This is fine. The pointer is destroyed
 return *cp;
                          // but the Complex it pointed to is still
}
                          // around. WARNING: who shall delete the
                           // Complex?
```

## **Case study: Character Strings**

C++ has inherited rudimentary support for character strings from C, based on *zero-terminated arrays of characters* 

| <pre>const char * h = "Hello";<br/>const char * w = "World";</pre> | <pre>// 'h' now points to an array of six characters, // where the last 'h[5]' is the null char '\0' // 'w' points to another array.</pre>                                                                                                    |
|--------------------------------------------------------------------|----------------------------------------------------------------------------------------------------|
| <pre>char * hw = h + w;<br/>char hw[11];</pre>                     | <pre>// ERROR you cannot add two pointers. // 'hw' points to an array of size 11.</pre>                                                                                                    |
| <pre>strcpy(hw, h);</pre>                                          | <pre>// 'strcpy' is a standard C function. Copies the // charactes (including final '\0') from the array // pointed to by 'h' to the one pointed to 'hw'</pre>                                                                                                    |
| <pre>strcat(hw, w);</pre>                                          | <pre>// Copies the characters from the array pointed<br/>// to by 'w' to the one pointed to by 'hw' but<br/>// starting at the first occurence of '\0' in 'hw'<br/>// 'hw' now points to an array with 'HelloWorld\0'<br/>// Note that we have to allocate the size of 'hw'<br/>// to include the '\0' and we have to know the<br/>// length in advance.</pre> |

Very cumbersome and non-intuitive.

Let's try to write a character string class encapsulating the C character array.

```
class String {
public:
  String();
                                           }
  // Default constructor
  String(const String &);
  // Copy constructor
  String(const char *);
                                           }
  // Constructor from C-string
  ~String();
  // Destructor
private:
                                           }
  char * cstring;
  // The internal representation.
  int len;
  // Number of chars in the string.
                                           }
};
```

```
String::String()
  : cstring(new char[1]), len(0) {
  cstring[0] = ' \setminus 0';
// Initialize with 'empty' string. len is 0
String::String(const String & s)
  : cstring(new char[s.len+1]), len(s.len) {
    strcpy(cstring, s.cstring);
// Allocate enough room, and copy characters.
String::String(const char * cs)
  : len(strlen(cs)) {
  cstring = new char[len+1];
  strcpy(cstring, cs);
// Allocate enough room, and copy characters.
String:: "String() {
  delete [] cstring;
// Will be called each time a 'String' object
// is destroyed.
```

```
class String {
                                           String & String::operator=(const String & s) {
                                             if (this == &s) return *this:
public:
                                             // Avoid self copy.
// ...
                                             delete [] cstring;
                                             len = s.len;
String & operator=(const String &);
                                             cstring = new char[len+1];
// Assignment from other string.
                                             strcpy(cstring, s.cstring);
                                             return *this;
                                           }
String & operator=(const char *);
// Assignment from C-string
                                           String & String::operator=(const char * cs) {
                                             delete [] cstring;
String & operator+=(const String &);
String & operator+=(const char *);
                                             len = strlen(cs);
// Concatenate this string with
                                             cstring = new char[len+1];
// another.
                                             strcpy(cstring, cs);
                                             return *this;
String operator+(const String &) const;
                                           }
String operator+(const char *) const;
// Concatenate two strings.
                                           String & String::operator+=(const String & s) {
                                             char * newstr = new char [len + s.len + 1];
 char operator[](int) const;
                                             strcpy(newstr, cstring);
// Access a character.
                                             strcat(newstr, s.cstring);
                                             delete [] cstring;
                                             cstring = newstr;
 int length() const;
                                             len += s.len;
//return the length of the string.
                                             return *this:
};
                                          7
```

```
String String::operator+(const String & s) const {
   String r = *this;
   r += s;
   return r; // Note: return by value here.
}
char String::operator[](int i) const {
   return cstring[i];
}
int String::length() const {
   return len;
}
```

```
String h = "Hello";
String w = "World";
String hw;
hw = h;
hw += " ";
hw += w + "!"; // hw.cstring is now 'Hello World!\0'
char a = hw[0];
hw[5] = 'w'; // ERROR operator[] returns an rvalue
```

Some lessons learned:

• If the creation of an object involved allocation of resources, you must provide a destructor (a.k.a *dtor*) to do the de-allocation when the object is destroyed.

• Care must be taken in assignment operators to avoid problems with self-assignment.

• The privacy of members is on *per class* basis. An object of a class may access the private members of another object of the same class in its member functions.

• Never use C-style character strings with zero-terminated arrays. C++ has a standard string class which you access by #include <string>

## Case study 2: Vector3

| //                                         | Vector3.h |                                                  |
|--------------------------------------------|-----------|--------------------------------------------------|
| #ifndef Vector3_H                          |           | <pre>void x(double);</pre>                       |
| #define Vector3_H                          |           | <pre>void y(double);</pre>                       |
|                                            |           | <pre>void z(double);</pre>                       |
| class Vector3 {                            |           | <pre>// Set the components in cartesian</pre>    |
|                                            |           | // coordinate system.                            |
| public:                                    |           | · ·                                              |
| -                                          |           | <pre>double phi() const;</pre>                   |
| <pre>Vector3(double xx = 0.0, double</pre> | yy = 0.0, | // The azimuth angle.                            |
| double zz = 0.0);                          |           |                                                  |
| <pre>Vector3(const Vector3 &amp;);</pre>   |           | <pre>double theta() const;</pre>                 |
| <pre>// The constructors.</pre>            |           | // The polar angle.                              |
|                                            |           |                                                  |
| ~Vector3();                                |           | <pre>double mag() const;</pre>                   |
| // The destructor.                         |           | <pre>double mag2() const;</pre>                  |
|                                            |           | <pre>// The magnitude (squared)</pre>            |
| <pre>double x() const;</pre>               |           |                                                  |
| <pre>double y() const;</pre>               |           | <pre>double perp() const;</pre>                  |
| <pre>double z() const;</pre>               |           | <pre>double perp2() const;</pre>                 |
| <pre>// The components in cartesian</pre>  |           | <pre>// The transverse component (squared)</pre> |
| <pre>// coordinate system.</pre>           |           |                                                  |

```
void phi(double);
// Set phi keeping mag and theta constant
```

```
void theta(double);
// Set theta keeping mag and phi constant
```

```
void mag(double);
// Set mag keeping theta and phi constant
```

```
Vector3 & operator=(const Vector3 &);
// Assignment.
```

```
Vector3 & operator+=(const Vector3 &);
Vector3 operator+(const Vector3 &) const;
// Addition.
```

```
Vector3 & operator-=(const Vector3 &);
Vector3 operator-(const Vector3 &) const;
// Subtraction.
```

```
Vector3 operator-() const;
// Unary minus.
```

Vector3 & operator\*=(double); Vector3 operator\*(double) const; // Scaling with real numbers.

```
double dot(const Vector3 &) const;
// Scalar product.
```

Vector3 cross(const Vector3 &) const;
// Cross product.

double angle(const Vector3 &) const; // The angle w.r.t. another 3-vector.

```
void rotateX(double);
 void rotateY(double);
 void rotateZ(double);
 // Rotates the Vector3 around the
  // x-, y- and z-axis.
 void rotate(double, const Vector3 &);
  // Rotates around the axis specified
  // by another Vector3.
private:
  double dx;
  double dy;
  double dz;
// The components.
};
Vector3 operator*(double a, const Vector3 &);
// Scaling of 3-vectors with a real number
#endif /* HEP_THREEVECTOR_H */
```

```
11
                                 Vector3.cc
                                              void Vector3::x(double xx) {
#include "Vector3.h"
                                                dx = xx;
                                              }
#include <cmath>
                                              void Vector3::y(double yy) {
Vector3::Vector3(double xx, double yy,
                                                dy = yy;
                 double zz)
                                              }
: dx(xx), dy(yy), dz(zz) {}
                                              void Vector3::z(double zz) {
Vector3::Vector3(const Vector3 & p)
                                                dz = zz;
: dx(p.x()), dy(p.y()), dz(p.z()) {}
                                              }
Vector3::~Vector3() {}
                                              double Vector3::phi() const {
                                                return x() == 0.0 && y() == 0.0 ?
double Vector3::x() const {
                                                       0.0 : std::atan2(y(),x());
  return dx;
                                              }
}
                                              double Vector3::theta() const {
double Vector3::y() const {
                                                return
  return dy;
                                                  x()==0.0 \& v()==0.0 \& z()==0.0 ?
                                                  0.0 : std::atan2(perp(),z());
}
                                              }
double Vector3::z() const {
 return dz;
                                              double Vector3::mag2() const {
                                                return x()*x() + y()*y() + z()*z();
}
                                              }
```

```
double Vector3::mag() const {
                                    void Vector3::mag(double ma) {
 return std::sqrt(mag2());
                                      double th = theta();
}
                                      double ph = phi();
                                      x(ma*std::sin(th)*std::cos(ph));
double Vector3::perp2() const {
                                      y(ma*std::sin(th)*std::sin(ph));
 return x()*x() + y()*y();
                                      z(ma*std::cos(th));
                                    }
}
double Vector3::perp() const {
                                    Vector3 & Vector3::operator=(const Vector3 & p) {
 return std::sqrt(perp2());
                                      x(p.x());
                                      y(p.y());
}
                                      z(p.z());
void Vector3::theta(double th) {
                                      return *this;
              = mag();
                                    }
 double ma
            = phi();
 double ph
 x(ma*std::sin(th)*std::cos(ph));
                                    Vector3 & Vector3::operator+=(const Vector3 & p) {
 y(ma*std::sin(th)*std::sin(ph));
                                      dx += p.x();
 z(ma*std::cos(th));
                                      dy += p.y();
                                      dz += p.z();
}
                                      return *this;
void Vector3::phi(double ph) {
                                    }
 double ma
             = mag();
              = theta();
                                    Vector3 Vector3::operator+(const Vector3 & p) const {
  double th
 x(ma*std::sin(th)*std::cos(ph));
                                      Vector3 ret = *this:
 y(ma*std::sin(th)*std::sin(ph));
                                      ret += p;
 z(ma*std::cos(th));
                                      return ret;
}
                                    }
```

```
Vector3& Vector3::
operator-=(const Vector3 & p) {
  dx -= p.x();
  dy -= p.y();
  dz -= p.z();
  return *this;
}
Vector3 Vector3::
operator-(const Vector3 & p) const {
  Vector3 ret = *this;
  ret -= p;
  return ret;
}
```

```
Vector3 Vector3::operator-() const {
  return Vector3(-dx, -dy, -dz);
}
```

```
Vector3& Vector3::operator*=(double a) {
    dx *= a;
    dy *= a;
    dz *= a;
    return *this;
}
```

```
Vector3 Vector3::
operator*(double a) const {
   Vector3 ret = *this;
   ret *= a;
   return ret;
}
```

```
double Vector3::
dot(const Vector3 & p) const {
  return x()*p.x() + y()*p.y() + z()*p.z();
}
```

#### }

```
double Vector3::
angle(const Vector3 & q) const {
   double ptot2 = mag2()*q.mag2();
   return ptot2 <= 0.0 ? 0.0 :
        std::acos(dot(q)/std::sqrt(ptot2));
}
```

```
void Vector3::rotateX(double angle) {
                                        void Vector3::rotate(double angle,
  double s = std::sin(angle);
                                                              const Vector3 & axis) {
  double c = std::cos(angle);
                                          rotateZ(-axis.phi());
  double yy = y();
                                          rotateY(-axis.theta());
 y(c*yy - s*z());
                                          rotateZ(angle);
  z(s*yy + c*z());
                                          rotateY(axis.theta()):
                                          rotateZ(axis.phi());
}
                                        }
void Vector3::rotateY(double angle) {
  double s = std::sin(angle);
                                        Vector3 operator * (double a,
  double c = std::cos(angle);
                                                             const Vector3 & p) {
                                          return Vector3(a*p.x(), a*p.y(), a*p.z());
  double zz = z();
  z(c*zz - s*x());
                                        }
 x(s*zz + c*x());
}
                                        Vector3 p1(1, 1);
                                                            // p1.dz is 0 by default
                                        p1.rotateX(3.14);
                                        Vector3 p2 = 3.0*p1; // Uses global
void Vector3::rotateZ(double angle) {
  double s = std::sin(angle);
                                                              // operator*(double,Vector3)
  double c = std::cos(angle);
                                        Vector3 p3(1.0, 1.0, 1.0);
  double xx = x();
                                        p3.rotate(-3.14, p1);
 x(c*xx - s*y());
 y(s*xx + c*y());
}
```

## Case 2 continued: LorentzVector

A Lorentz vector can be thought of as a 3-vector with an extra time component. Any thing you can do with a 3-vector you can also do with the space-like components of a Lorentz vector. A Lorentz vector **Is a** 3-vector.

```
class Vector3 {
   // ...
};
class LorentzVector: public Vector3 {
   private:
    double dt;
};
```

LorentzVector inherits the properties of Vector3. LorentzVector ISA Vector3.

A pointer to an object contains the address of the first (data-) member of that object<sup>\*</sup>. A pointer to a Vector3 can be thought of as the address of Vector3.dx.

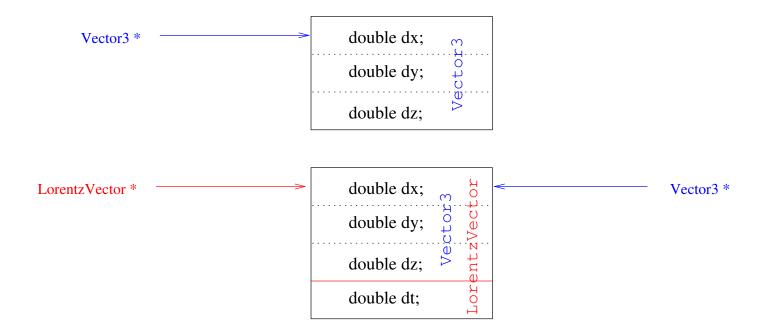

A pointer to a Vector3 can point to an object of class LorentzVector.

\*Strictly speaking this is only guaranteed for POD types, classes that only contain *plain old data* and lack (non-static) member functions.

//

LorentzVector.h

#ifndef LorentzVector\_H
#define LorentzVector\_H

#include "Vector3.h"

class LorentzVector: public Vector3 {

public:

```
LorentzVector(const Vector3 &, double);
// Constructor giving a 3-Vector and
// a time component.
```

```
LorentzVector(const LorentzVector &);
// Copy constructor.
```

```
~LorentzVector();
// The destructor.
```

```
double t() const;
// Get time component.
```

```
void t(double);
// Set time component.
```

```
Vector3 vec3() const;
// Get copy of spatial component.
```

void vec3(const Vector3 &);
// Set spatial component.

```
LorentzVector &
operator=(const LorentzVector &);
// Assignment.
```

LorentzVector &
operator+=(const LorentzVector &);
LorentzVector
operator+(const LorentzVector &) const;
// Additions.

```
LorentzVector &
operator-=(const LorentzVector &);
LorentzVector
operator-(const LorentzVector &) const;
// Subtractions.
```

```
LorentzVector operator - () const;
  // Unary minus.
  double s2() const;
  // Invariant length squared.
  double s() const;
  // Invariant length.
  double dot(const LorentzVector &) const;
  double
  operator*(const LorentzVector &) const;
  // Scalar product.
  void boost(double, double, double);
  void boost(const Vector3 &);
  // Lorentz boost.
private:
  double dt;
};
#endif /* LorentzVector_H */
```

```
11
                           LorentzVector.cc
#include "LorentzVector.h"
#include <cmath>
LorentzVector::
LorentzVector(double xx, double yy,
              double zz, double tt)
  : Vector3(xx, yy, zz), dt(tt) {}
LorentzVector::
LorentzVector(const Vector3 & p, double tt)
  : Vector3(p), dt(tt) {}
LorentzVector::
LorentzVector(const LorentzVector & p)
  : Vector3(p.x(), p.y(), p.z()),
    dt(p.t()) {}
LorentzVector:: LorentzVector() {}
double LorentzVector::t() const {
  return dt;
}
void LorentzVector::t(double tt) {
  dt = tt;
}
```

```
Vector3 LorentzVector::vec3() const {
  return *this;
}
```

```
void LorentzVector::
vec3(const Vector3 & p) {
   Vector3::operator=(p);
}
```

```
LorentzVector & LorentzVector::
operator=(const LorentzVector & q) {
   Vector3::operator=(q);
   t(q.t());
   return *this;
}
```

```
LorentzVector & LorentzVector::
operator+=(const LorentzVector & q) {
    Vector3::operator+=(q.vec3());
    dt += q.t();
    return *this;
}
```

```
LorentzVector LorentzVector::
operator-(const LorentzVector & q) const {
  return
    LorentzVector(x()-q.x(), y()-q.y(),
                  z()-q.z(), t()-q.t());
}
LorentzVector & LorentzVector::
operator-=(const LorentzVector & q) {
  Vector3::operator-=(q.vec3());
 dt -= q.t();
}
LorentzVector LorentzVector::
operator-() const {
  return
     LorentzVector(-x(), -y(), -z(), -t());
}
double LorentzVector::s2() const {
 return t()*t() - mag2();
}
double LorentzVector::s() const {
  double ss = s2();
 return ss < 0.0 ? -std::sqrt(-ss)
                  : std::sqrt(ss);
}
```

```
double LorentzVector::dot(const LorentzVector & q) const {
  return t()*q.t() - z()*q.z() - y()*q.y() - x()*q.x();
}
double LorentzVector::operator * (const LorentzVector & q) const {
  return dot(q);
}
void LorentzVector::boost(double betax, double betay, double betaz) {
  boost(Vector3(betax, betay, betaz));
}
void LorentzVector::boost(const Vector3 & beta) {
  double b2 = beta.mag2();
  double gamma = 1.0 / \text{std}::\text{sqrt}(1.0 - b2);
  double bp = beta.dot(*this);
  double gamma2 = b2 > 0? (gamma - 1.0)/b2 : 0.0;
  x(x() + gamma2*bp*beta.x() + gamma*beta.x()*t());
  y(y() + gamma2*bp*beta.y() + gamma*beta.y()*t());
  z(z() + gamma2*bp*beta.z() + gamma*beta.z()*t());
 t(gamma*(t() + bp));
}
```

# **Alternatives to inheritance**

Containment by inheritance. LorentzVector IsA Vector3.

Containment by value. LorentzVector HasA Vector3.

Containment by reference. LorentzVector Points to a Vector3.

```
class LorentzVector: public Vector3 {
   // ...
};
```

```
class LorentzVector {
private:
 Vector3 vec3;
public:
// Reimplement all Vector3 member
// functions 'forwarding' the call
// to vec3
};
class LorentzVector {
private:
  Vector3 * vec3:
public:
// Reimplement all Vector3 member
// functions 'forwarding' the call
// to vec3. Also allocate vec3 in
// each constructor. deallocate it
// in the destructor.
};
```

Inheritance seems like a good alternative in this case

# Friends and protected members

A friend function (or class) can acces the private parts of a class. A derived class can access protected members of a base class

```
class Vector3 {
Vector3 operator*(double a,
                  const Vector3 & p) {
                                              public:
 return Vector3(a*p.x(),a*p.y(),a*p.z());
                                               // ... as before
}
                                              protected:
                                                double dx, dy, dz;
class Vector3 {
public:
                                              };
  friend Vector3
    operator*(double, const Vector3 &);
                                              class LorentzVector: public Vector3 {
                                              public:
// ... as before
                                                double s2() const {
                                                  return dt*dt - dz*dz - dy*dy - dx*dx;
private:
                                                }
  double dx, dy, dz;
                                              private:
};
                                                double dt;
                                              };
Vector3 operator*(double a,
                  const Vector3 & p) {
 return Vector3(a*p.dx, a*p.dy, a*p.dz);
                                              LorentzVector q; // ERROR dx is still
}
                                              q.dx = 3.0;
```

// private to the rest

// of the world.

# **Second Exercise**

Take the code for Vector3 and LorentzVector from http://www.thep.lu.se/~leif/C++Examples/ Compile it and write small programs and functions using them. Try to check that all rotations and boosts are correctly implemented.

# **Types and typedefs**

C++ is a strongly typed language. The language makes it difficult to do stupid things (even things that may not look very stupid).

```
class X {
                                            int & ir = *ip; // reference to int
                                            const int & cir = 2;
public:
                                                // reference to const int
 int a;
}:
                                            typedef int * IP;
class Y {
                                                // IP is an alias for 'pointer to int'
public:
                                            typedef int & IR;
                                                // IR is an alias for reference to int
 int a;
};
                                            IP ip2 = ip
X x1;
                                                // OK ip2 point to the same int as ip
X x2 = x1; // OK. implicit copy-ctor
                                            IR ir2 = ir;
int a1 = x1.a;
                                                // OK ir2 refers to the same int as ir
int a2 = x2; // ERROR type mismatch
                                            const IP cip2 = cip;
Y y1 = x1; // ERROR type mismatch
                                                // ERROR cip2 is a const pointer to a
                                                // (non-const) int, not a pointer to a
                                                // const int
typedef X Z; // Z is now an alias for X
                                            const IR cir2 = cir:
Z z1 = x1; // OK, Z and X are the same
                                                // ERROR cir2 is a const reference to
                                                // a (non-const) int, not a reference
                                                // to a const int
int * ip;
            // pointer to int
const int * cip; // pointer to const int
```

Which function will be called depends on the type of the arguments, but not on the type of the return value.

```
double abs(double d);
                                              class MyLong {
float abs(float f);
                                              public:
int abs(int i);
                                                MyLong(long l): a(l) {}
double abs(Vector3 p);
                                                long a;
float abs(Vector3 p);// ERROR same argument
                                             };
                     // type exists before
                                              MyLong sqr(MyLong);
                                              sqr(2);
                                                           // sqr(MyLong);
                                                            // User-defined conversion
double d = abs(-14); // abs(int)
d = abs(-14.0);
                // abs(double)
short c = -3;
                                              class MyDouble {
abs(c);
                    // abs(int)
                                              public:
                     // short is 'promoted'
                                                MyDouble(): a(0) {}
long 1 = -2;
                                                MyDouble(double d): a(d) {}
1 = abs(1);
                     // ERROR ambiguous
                                                operator double() const { return a;}
                                                double a;
                                              };
LorentzVector q;
                     // abs(Vector3)
                                              MyDouble md;
abs(q);
                     // LorentzVector IsA
                                             md = abs(md); // abs(double)
                     // Vector3
                                                            // User-defined conversion
```

```
Promotion between built-in types:

char \rightarrow short \rightarrow int \rightarrow long and float \rightarrow double

but also

int \rightarrow float, int \rightarrow double, long \rightarrow float, etC.
```

'float abs(float)', 'double abs(double)', 'double abs(Vector3)' and 'double Vector3::abs()' const have the same name in the code, but they are different functions and will internally be given a unique name. This is called *name mangling*. My compiler names them abs\_\_Ff, abs\_\_Fd, abs\_\_FG7Vector3 and abs\_\_C7Vector3.

Different compilers have different name mangling, you can therefore not link together object files from different compilers. When finding out which function to call, the compiler tries different thing in the following order:

- 1. Try to find an exact match
- 2. Try to find a trivial conversion . (If the argument is const int & any variable of type int, const int or int & is trivially converted.)
- 3. Try to find a promotion. (eg. int $\rightarrow$ double)
- 4. Try to find a standard conversion. Eg. LorentzVector\* can be converted to a Vector3\*
- 5. Try to find a user-defined conversion.

This is a simplification. The actual *lookup-rules* are **very** complicated, but luckily the options are usually not many.

#### **Function pointers**

```
double sqrt(double);
double log(double);
int round(double);
double sqr(int);
typedef double (*DDFunc)(double);
// DDFunc is an alias for 'pointer to a function taking
// one double argument and returning a double'
double sumfn(double * v, int n, DDFunc fn) {
 double sum = 0;
 for ( int i = 0; i < n; ++i )
   sum += (*fn)(v[i]);
 return sum;
}
double dvec[10];
double s = sumfn(dvec, 10, &sqrt);
s = sumfn(dvec, 10, \&log);
s = sumfn(dvec, 10, &round); // ERROR bad return type
s = sumfn(dvec, 10, &sqr); // ERROR bad argument type
```

The syntax for function pointers can be rather confusing so it is generally a good idea to make a typedef for the function pointer type, as in the example on the previous slide.

C++ has inherited the notion of function pointers from C, where they are very common. In C++ you will likely only use them if your program uses software libraries written in C (for example GSL for numerical stuff or SDL for graphics).

The C++ replacement (of sorts) for function pointers are *functors* (function objects), which will be covered in lecture 6. In C++ there are also special pointers to class member variables and function, but we will not cover those here.

#### **Virtual member functions**

class Employee {
public:

```
Employee(std::string s, int sal)
    :theName(s), theSalary(sal) {}
```

```
virtual ~Employee() {}
```

```
int salary() const {
   return theSalary;
}
```

```
virtual int payCheck() const {
  return salary();
}
```

private:

```
std::string theName;
```

int theSalary;

```
class Boss: public Employee {
  public:
```

```
Boss(std::string s, int sal, int b)
  : Employee(s, sal), theBonus(b) {}
```

```
virtual ~Boss() {}
```

```
int bonus() const {
   return theBonus;
}
```

```
virtual int payCheck() const {
  return salary() + bonus();
}
```

```
private:
```

```
int theBonus;
```

};

};

```
Employee * staff[10]; // An array of ten pointers to Employee
staff[0] = new Employee("John Smith", 10000);
staff[1] = new Boss("Gill Bates", 100000, 200000);
staff[2] = new Employee("Calvin Hobbes", 12000);
// ...
int sumpay = 0;
for ( int i = 0; i < 10; ++i ) {
   sumpay += staff[i]->payCheck();
}
```

staff[0]->payCheck() will Call Employee::payCheck() but staff[1]->payCheck() will Call Boss::payCheck()

Boss IsA Employee. The one summing up the pay checks need not know how the check is calculated, just that every Employee has a way of doing it.

# This is Polymorfism!

It is one of the most important ingredients of Object Orientation. How does it work?

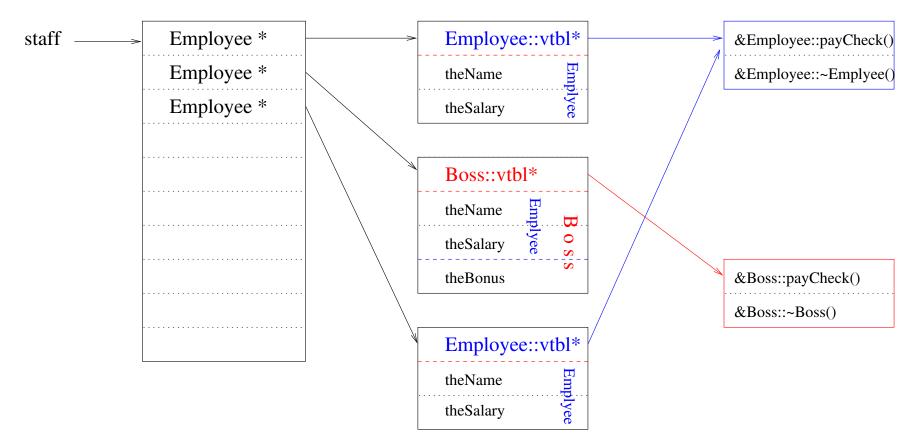

When inheriting from a *base class*, the *derived* class inherits all members. The member *functions* may however be overridden.

If a member function is declared **virtual** in the base class, it will be overidden if a member function with the same name and same signature is declared in the derived class. The member of the derived class will then be called even if the object is accessed though a pointer or a reference to the base class.

for ( int i = 0; i < 10; ++i ) delete staff[i];</pre>

delete staff[0]; will call  $\sim$ Employee(), but delete staff[1]; will call  $\sim$ Boss() first and then  $\sim$ Employee()

Polymorphic classes **must** declare the destructor in the base class virtual.

## **Abstract base clases**

A triangle is a shape. A rectangle is a shape, A square is a rectangle which in turn is a shape. So it seems natural to have Shape as a base class for objects which are shapes.

```
class Shape {
                                              class Triangle: public Shape {
public:
                                              public:
                                                Triangle();
  Shape() {}
                                                Triangle(const Triangle &);
                                                Triangle(double b, double h);
  Shape(const Shape &) {}
                                                virtual ~Triangle() {}
  virtual ~Shape() {}
                                                Triangle & operator=(const Triangle &);
  Shape & operator=(const Shape &) {
                                                double base() const;
    return *this;
                                                double height() const;
                                                void base(double);
  }
                                                void height(double);
  virtual double area() const {
  return 0;
                                                virtual double area() const {
  }
                                                  return base()*height()/2.0;
                                                }
};
                                              private:
                                                double theBase;
                                                double theHeight;
                                              };
```

```
class Rectangle: public Shape {
  public:
```

```
Rectangle();
  Rectangle(const Rectangle &);
  Rectangle(double b, double h);
  virtual ~Rectangle() {}
  Rectangle & operator=(const Rectangle &);
  double base() const;
  double height() const;
  void base(double):
  void height(double);
                                              };
  virtual double area() const {
    return base()*height();
  }
private:
  double theBase:
  double theHeight;
};
```

```
class Square: public Rectangle {
  public:
```

```
Square();
Square(const Square &);
explicit Square(double side);
virtual ~Square() {}
```

```
void base(double);
void height(double);
// Both sets both the base and height
```

```
Square & operator=(const Square &);
```

Shape, Triangle, Rectangle and Square build up a *class hierarchy*.

#### We can define a *pure* virtual function

```
class Shape {
                                                             // ERROR Shape is abstract
                                        Shape s;
                                                             // (and Shape() is protected)
public:
                                        Square sq(4.0);
                                       Rectangle & re = sq; // OK A Suare IsA Rectangle
  virtual ~Shape() {}
                                       re.height(2.0);
                                                             // OOOPS! sq is no longer a
  Shape & operator=(const Shape &) {
                                                             // square
    return *this;
  }
                                       double somefn(const Square &);
                                                             // Some function taking a
  virtual double area() const = 0;
                                                             // Square as argument
                                        double d = somefn(sq);
protected:
                                       d += somefn(3.0); // Error 3.0 is not
  Shape() {}
                                                             // convertible to Square
  Shape(const Shape &) {}
                                                             // since Square(double) was
                                                             // declared 'explicit'
};
                                       d += somefn(Square(3.0));
                                                             // OK.
```

Any class with a pure virtual function is an *abstract* base class and an object of this class cannot be instatiated.

A square is a rectangle in strict geometrical sense. But in C++ Square should not inherit from Rectangle.

Since a derived class always can be accessed as its base class, it is seldom a good idea to have a derived class which *restricts* the behavior of the base class. (In Java, inheritance is declared as "class Square extends Shape".)

Constructors taking one argument of a different type causes automatic type conversion. This may look pretty cool, but may lead to bugs which are difficult to detect. Use explicit keyword unless you are absolutely sure you want automatic type conversion.

## **Multiple inheritance**

A derived class may have several base classes

```
class Electric {
                                              class Material: public Electric,
  // abstraction for anything
                                                              public Thermal {
  // with electric proprties
                                              public:
  // probably abstract base
                                                // ...
                                              };
public:
 virtual ~Electric();
                                              Material * m = new Material;
  double conductivity() const;
 // ...
                                              Electric * e = m;
};
                                              Thermal * t = m;
class Thermal {
  // abstraction for anything
                                                                                // ERROR
                                              t = e;
  // with thermal properties
  // probably abstract base.
public:
  virtual ~Thermal();
  double meltingpoint() const;
};
```

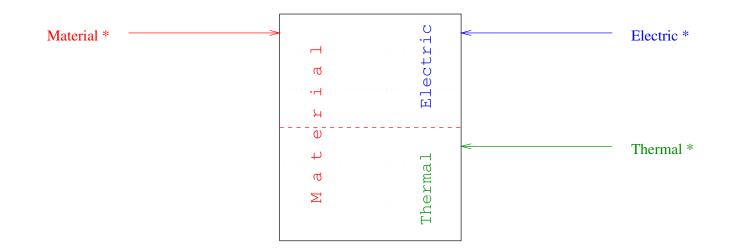

Multiple inheritance is not trivial. Can cause strange name clashes e.g. if we have both Electric::conductivity() and Thermal::conductivity(). Problems may also occur if Electric and Thermal has a common base class.

See CPL3 15.2

A pointer to a derived class can be automatically converted (*cast*) to a pointer to its base class, but not the other way around. You can use dynamic\_cast.

dybamic\_cast only work on (pointers and references to) classes with virtual functions. If the cast fails, dynamic\_cast returns 0.

Any pointer can be assigned the value 0. Also any pointer can be converted into an integer and can be used in a conditional expression. If the pointer is 0 the condition is false otherwise it is true.

# **Forward declarations**

In bubble chamber experiments we can measure *tracks* which are connected with *vertices*.

Each track has a creation vertex and a decay vertex. Each vertex has an incoming, and a number of outgoing tracks.

To define a class Track we need to know about Vertex and vice versa. Which should we declare first? – a typical chicken–egg situation.

// Track.h
#ifndef Track\_H
#define Track\_H

class Vertex; // Forward declaration

class Track {

// ...

```
public:
   double distance() const;
```

private: Vertex creationVertex; // ERROR we cannot use actual objects // of Vertex since it hasn't been // Fully declared yet

Vertex \* decayVertex;
// OK. We can handle pointers to an
// undeclared type as long as we do not
// try to access the object pointed to.

};
#endif

// Vertex.h
#ifndef Vertex\_H
#define Vertex\_H

```
#include <vector>
#include "Vector3.h"
```

class Track; // Forward declaration

```
class Vertex {
```

// ...

public: const Vector3 & position() const;

```
private:
   Track * incomingTrack;
```

std::vector<Track\*> outgoingTracks

Vector3 thePosition;

```
};
```

#endif

```
// Track.cc
#include "Track.h"
double Track::distance() const {
   return (creationVertex->position() - decayVertex->position()).mag();
}
// ERROR Vertex is still not fully declared
#include "Vertex.h"
double Track::distance() const {
   return (creationVertex->position() - decayVertex->position()).mag();
}
// OK now.
```

#### The static keyword

```
const Vector3 xhat(1.0,0.0,0.0);
const Vector3 yhat(0.0,1.0,0.0);
const Vector3 zhat(0.0,0.0,1.0);
// unit vectors in the x,y,z directions
// 'But pollutes the namespace'
```

```
class Vector3 {
public:
```

```
static const Vector3 & xHat();
static const Vector3 & yHat();
static const Vector3 & zHat();
```

private:

```
static const Vector3 xhat;
static const Vector3 yhat;
static const Vector3 zhat;
```

};

```
const Vector3 & Vector3::xHat() {
  return xhat;
}
const Vector3 Vector3::xhat(1.0,0.0,0.0);
// Must be defined exactly once
// in each program.
```

```
Vector3 p;
p.rotate(3.14, p.xHat());
p.rotate(3.14, Vector3::xHat());
p.rotate(3.14, p.xhat); // ERROR private
```

```
void somefn(double d) {
  static int count = 0;
  ++count;
  // Count the number of times this
  // function has been called. First time
  // the function is called 'count' is set
  // to 0;
}
```

A static member variable gives one object which is common to all objects of the class. It is accessed like an ordinary member variable.

A static member function is like an ordinary one, but does not have the hidden this argument and can therefore not access non-static members.

All static class members are created before main() is called and destroyed after main() has returned.

A static local variable in a function is created when the statement is first executed, and is destroyed after main() has returned.

# **Third Exercise**

Read CPL3 chapters 4-7,9. Try to solve some exercises eg. 5.1[1,3], 6.6[1,2,9,10,13,14] and 7.10[1]

#### **Templates**

```
double sqr(double x) {
                                      template <typename T>
                                      T sqr(T x) {
  return x*x;
}
                                        return x*x;
                                      }
int sqr(int x) {
                                      double d = 3;
  return x*x;
}
                                      d = sqr(d); // 'Instantiate'
                                                  // double sqr<double>(double)
float sqr(float x) {
                                                  // and call it.
                                      Complex z(1.0,2.0);
  return x*x;
}
                                      z = sqr(z); // call Complex sqr<Complex>(Complex)
double d = 3;
d = sqr(d);
// Uses double sqr(double)
```

This is an example of *Generic Programming*.

#### A class can be templated.

```
template <typename T>
class vector {
public:
```

```
typedef T value_type;
```

```
explicit vector(int);
// create a vector of given size.
```

```
vector(const vector<T> &);
```

```
vector<T> & operator=(const vector<T> &);
```

```
T & operator[](int i);
const T & operator[](int i) const;
// subscript operator
```

```
int size() const;
```

private:

```
T * vec;
int theSize;
// The internal representation.
```

```
};
```

```
template <typename T>
vector<T>::vector(int sz)
    : vec(new T[sz]), theSize(sz) {}
```

```
template <typename T>
vector<T>::vector(const vector<T> & v)
  : vec(new T[v.theSize]),
    theSize(v.theSize) {
    for ( int i = 0; i < theSize; ++i )
        vec[i] = v[i];
}</pre>
```

```
template <typename T>
vector<T> & vector<T>::
operator=(const vector<T> & v) {
    if ( this == &v ) return *this;
    delete [] vec;
    theSize = v.theSize;
    vec = new T[theSize];
    for ( int i = 0; i < theSize; ++i )
        vec[i] = v[i];
    return *this;
}</pre>
```

```
template <typename T>
vector<T>::~vector() {
   delete [] vec;
}
```

```
template <typename T>
T & vector<T>::operator[](int i) {
   return vec[i];
}
```

```
template <typename T>
const T & vector<T>::
operator[](int i) const {
   return vec[i];
}
```

```
template <typename T>
int vector<T>::size() const {
  return theSize;
}
```

```
vector<int> iv(20); // instantiate the class
                     // vector<int>
iv[5] = 3;
                     // uses non-const operator[]
vector<Complex> cv(30); // a vector of 30 Complex
cv[13] = Complex(1.0, 3.0);
vector<long> lv = cv; // ERROR type mismatch
const vector<int> & civ = iv;
civ[2] = 42;
                        // ERROR uses const
                         // operator[] which
                         // returns const int&
template <typename T>
T sumvector(const vector<T> & v) {
  T sum = T();
  for ( int i = 0; i < v.size(); ++i ) sum += v[i];</pre>
 return sum;
}
template <typename Cont>
typename Cont::value_type sum(const Cont & c) {
  typedef typename Cont::value_type T;
 T sum = T();
  for ( int i=0; i < c.size(); ++i ) sum += c[i];</pre>
 return sum;
}
Complex sumz = sum(cv);
```

#### Member functions can be templated:

```
template <typename T>
                                              vector<int> iv(10);
class vector {
                                              vector<long> lv(30);
public:
                                              vector<Complex> cv(30);
// as before ...
                                              lv = iv; // OK uses templated operator=
 template <typename U>
 vector<T> & operator=(const vector<U> &);
                                              iv = cv // ERROR assignment from Complex
  // Assignment from vector of other type
                                                        // to int in templated operator=
};
template <typename T>
template <typename U>
vector<T> & vector<T>::
operator=(const vector<U> & v) {
  if ( this == &v ) return *this;
  delete [] vec:
 theSize = v.theSize;
 vec = new T[theSize];
 for ( int i = 0; i < theSize; ++i )</pre>
   vec[i] = v[i];
 return *this;
}
```

## **Template specialization**

```
template <>
class vector<char> {
public:
  vector(const vector<char> & v) {
    : vec(new char[v.theSize]), theSize(v.theSize) {
   bcopy(vec, v.vec, theSize); // bcopy is a standard
 }
                                // C-function efficiently
                                // copying raw memory
 vector<char> & operator=(const vector<char> & v) {
    if ( this == &v ) return *this;
    delete [] vec;
   theSize = v.theSize;
   vec = new char[theSize];
    bcopy(vec, v.vec, theSize);
  }
 // Reimplement all other members again.
};
vector<char> cv1(1000000);
vector<char> cv2 = cv1; // Used efficient bcopy;
vector<int> iv1(100000);
vector<int> iv2 = iv1; // Still uses memberwise
                        // Copy
```

# Traits

```
template <typename T>
class CopyTraits {
public:
  static void copy(T * tout,
                   const T *tin, int n) {
    for ( int i = 0; i < n; ++i )</pre>
      tout[i] = tin[i];
 }
};
template <typename T>
class vector {
public:
  vector(const vector & v)
    : vec(new T[v.theSize]),
      theSize(v.theSize) {
    CopyTraits<T>::copy(vec, v.vec, theSize);
  }
// Similarly for operator=
// The rest as before.
};
```

```
template <>
class CopyTraits<char> {
public:
  static void copy(char * tout,
                   const char *tin,
                   int n) {
    bcopy(tin, tout, n);
 }
};
template <>
class CopyTraits<double> {
public:
  static void copy(double * tout,
                   const double *tin,
                   int n) {
    bcopy(tin, tout, n*sizeof(double));
 }
};
```

# Partial template specialization

We can try to be even more general:

```
template <typename T>
                                                       template <>
class TypeTraits {
                                                       class TypeTraits<char>
public:
                                                        public:
  static const bool trivial = false;
                                                         static const bool trivial = true;
};
                                                       };
template <typename T,</pre>
                                                       template <>
          bool Trivial = TypeTraits<T>::trivial>
                                                       class TypeTraits<int>
class CopyTraits {
                                                        public:
public:
                                                         static const bool trivial = true:
  static void copy(T * tout, const T *tin, int n){
                                                       }:
    for ( int i=0; i < n; ++i ) tout[i] = tin[i];</pre>
  }
};
template <typename T>
class CopyTraits<T, true> {
public:
  static void copy(T *tout, const T *tin, int n) {
    bcopy(tin, tout, n*sizeof(T));
  }
};
```

A templated function will not be instantiated for a given template argument type/value unless it is called.

Compilers of today typically needs to see the implementation of a templated function when it is called – do not put templated function definitions in .cc files.

Excessive templating increases the compile time, but there is in general no run-time overhead.

Templates are difficult but very versatile.

```
template <unsigned int i>
class Factorial {
public:
  static const unsigned long value = i*Factorial<i-1>::value;
};
template <>
class Factorial<1> {
public:
  static const unsigned long value = 1;
};
template <>
class Factorial<0> {
public:
  static const unsigned long value = 1;
};
int main() {
  std::cout << Factorial<13>::value << std::endl;</pre>
} // Calculated at compile-time
```

```
MagVector<Vector3> v3v(10);
template <typename T>
class MagVector {
                                              // This is fine
  // exactly like vector<T> above but:
                                              MagVector<Complex> cv(20)
                                              // Also fine
public:
                                              MagVector<int> iv(12);
  double mag(int i) const {
                                              // Fine, although int does not have a
    return (*this)[i].mag();
                                              // mag() member function
  }
                                              double d = iv.mag(3);
};
                                              // ERROR: int does not have a
                                              // mag() member function
```

Name lookup with templated functions is approximately as follows: First the ordinary lookup of non-templated functions is tried looking for an exact match or a trivial conversion. Then templated functions are tried, where template argument matching must be exact or via a trivial conversion. No other templated functions are tried, but search for non-templated functions continues with promotions, standard conversions and user-defined conversions.

A templated function called with explicit template argument (as in sqr<double>(2);) is treated like any other non-templated function call.

```
double max(double d1, double d2) {
                                          int i = 1;
                                          long 1 = 2;
  return d1 > d2? d1: d2;
                                          float f = 3;
}
                                          double d = 4;
template <typename T>
T \max(T t1, T t2) \{
                                          max(1, 1); // max<long>
 return t1 > t2? t1: t2;
                                          max(i, l); // max(double,double) note that no
}
                                                     // conversions are tried to find
                                                     // suitable template function
                                          max(f, d); // max(double,double)
                                          max(f, f); // max<float>
```

### Namespaces and resolution

Different variables, functions and types may have the same name in C++. The scope resolution operator :: is sometimes needed to acces the right variable etc.

```
int pi = 0;
class MathConstants {
public:
    static const double pi = 3.14159265358979323846;
    static const double e = 2.7182818284590452354;
    static const double sqrt2 = 1.41421356237309504880;
};
void somefn(int & j) {
    int pi = 0;
    ++pi; // Increment local pi
    ::pi = 4; // set global pi
    double d = 2*MathConstants::pi; // Use static member
}
```

We can use a namespace to logically separate out identifiers

```
namespace MathConstants {
  const double pi = 3.14159265358979323846;
  const double e = 2.7182818284590452354;
  const double sqrt2 = 1.41421356237309504880;
 // all these identifiers can be accessed though MathConstants::
};
double e = 3.0;
using MathConstants::pi; // Make 'pi' available in this scope.
double d = std::sin(pi/e);
                              // Uses MathConstants::pi;
d *= MathConstants::sqrt2;
d *= sqrt2;
                                 // ERROR no 'sqrt2' declared
using namespace MathConstants; // Make all identifiers from
                                // MathConstants available.
d *= sqrt2;
                               // OK now
d += std::sin(pi/e);
                               // ERROR ambigous which 'e'?
```

A using directive adds identifiers into the current scope.

All types, functions and objects in the C++ standard library are in namespace std. Recall standard I/O: std::cout, or the functions in <cmath> such as std::sqrt(double).

Namespaces are very important when designing code to be used by others. The need for them in small projects is not as obvious.

We want to have the code as readable as possible - this calls for simple and descriptive names on types and functions. But simple names often give name clashes. E.g. the standard library defines a character string type called string. In High Energy Physics we can treat the field between quarks as a *string*-like field – we may like to call this class of objects string. We could also have different implementations of the same concept. We previously defined a vector class. The same is defined in <vector> doing (approximately) the same thing.

```
int somefn() {
#include <vector>
namespace MyClasses {
                                                using MyClasses::vector;
                                                // Change this to 'using std::vector'
  template <typename T>
                                                // to use the standard implementation
  class vector {
                                                // Nothing else need to be changed
   // same as before ...
 };
                                                using std::string;
};
                                                vector<double> dv(10):
                                                dv[9] = 2.8;
                                                string s = "Hello";
                                              }
```

#### A namespace can be aliased:

```
namespace MyStd = std;
// namespace MyStd = SomeOtherProvidersStd;
// ...
MyStd::vector<int> iv;
```

#### Namespaces are open

```
namespace MyClasses {
   class X;
};
namespace MyClasses {
   class Y; // Both classes X and Y are declared
}; // in MyClasses
```

Namespaces can be nested:

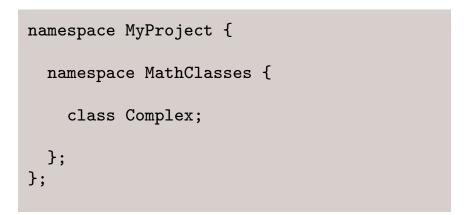

Namespaces are transitive

```
namespace MyClasses {
   using std::vector;
   // ...
};
MyClasses::vector<int> iv;
```

Avoid using directives in header files.

In particular, **never** import a whole namespace in header files neither in the global namespace or in a named namespace.

| // MyClasses.h       | // MyClasses.h        |  |
|----------------------|-----------------------|--|
| using namespace std; | namespace MyClasses { |  |
| // Whatever          | using namespace std;  |  |
|                      | }                     |  |

Possible users of your code may want to be able to use other implementations of e.g. the standard library.

# Enumerations

```
namespace MySpace {
 namespace MySpace {
  const int hearts = 0;
                                              enum CardSuit {
   const int spades = 1;
                                                hearts, spades,
   const int dimonds = 2;
                                                dimonds, clubs };
   const int clubs = 3;
                                            };
};
                                            using namespace MySpace;
using namespace MySpace;
                                            CardSuit suit = hearts;
int suit = hearts;
                                            int i = suit; // All enum types are
                                                                // convertible to int
suit = 1;
suit = 14;
                                            suit = 1; // ERROR type mismatch
                                            suit = CardSuit(14); // OK
```

enum introduces a new integer type, and a number of constant values of that type. The integer type is guaranteed to be big enough to hold all the constants.

### **Exceptions**

```
template <typename T>
T & vector<T>::operator[](int i) {
    if ( i >= size() ) // Panic! What to do here?
    return vec[i];
}
```

There are basically five ways of dealing with run-time errors

- 1. Abort the program and dump core. Fine, but let's try to do better.
- Call a user-supplied error function. IEEE standard specifies a matherr function.
- 3. Return an impossible value I.e LorentzVector::mag() returns
  -sqrt(-mag2()) above. Not always possible.
- 4. Set a global error variable. Fine, but what if no one checks?
- 5. Throw an exception!

```
class OutOfRange {
                                           vector<int> iv(10);
public:
                                           int i, j;
                                           while (1) {
  // Whatever
                                             std::cin >> i >> j;
};
                                             try {
template <typename T>
                                               iv[i] = j;
T & vector<T>::operator[](int i) {
                                               break;
  if ( i < 0 || i >= size() )
                                             }
    throw OutOfRange();
                                             catch (OutOfRange) {
    // create an OutOfRange object
                                               std::cout << "Out of range! try again!";</pre>
    // and throw it
                                             }
 return vec[i];
                                           }
}
```

An exception can be an object of any type.

To be able to *catch* an exception thrown from a function, you must enclose the function call in a **try** block followed by catch statements.

The catch statment looks like a function definition, and normal argument matching is done. If the thrown object cannot be converted to the any of the types in the catch statements, the exception is not caught but is passed to the next enclosing try block.

A try block can be followed by several catch statements

```
class MathError{};
class Overflow: public MathError{};
class ZeroDivide: public MathError{};
// ...
try {
 // ...
}
catch (ZeroDivide) {
 // Handle divide by zero here.
}
catch (MathError) {
  // Handle any other MatheError here
}
catch (...) {
  // Handle any other exception here
}
```

The catch statements are tried in order. If one with matching argument is found this one is executed and the rest are ignored, otherwise the next is tried.

#### Functions throwing exceptions may be declared as such.

```
class OutOfRange{};
                                              template <typename T>
                                              int vector<T>::size() const {
template <typename T>
                                                return theSize;
class vector {
                                              }
                                              // ERROR! must have the same 'throw' specs
public:
  int size() const throw();
                                              int somefn(vector<int> & iv, int i)
  // Does not throw any exception
                                                throw() {
                                                return iv[i];
  T & operator[](int) throw(OutOfRange);
                                              }
  // may throw an OutOfRange
                                              // OOPS! not true. operator[] may throw
                                              // The compiler is not required to give
  vector<T> & operator=(const vector<T> &);
                                              // an error
  // may throw any exception
                                              vector<int> iv(10);
  // ...
                                              try {
                                                iv[0] = somefn(iv, 11);
                                              }
};
                                              catch (OutOfRange) {
                                                // ...
                                              }
```

If a function has a throw declaration and tries to throw an exception which was not listed, the global function std::unexpected() is called, normally terminating the program.

If no matching catch statement is found in any of the calling functions std::unexpected() is called.

Exceptions are ordinary objects and may carry information. They can be caught by value or by reference

```
#include <stdexcept> // standard exceptions
template <typename T>
T & vector<T>::operator[](int i) throw(std::range_error) {
    if ( i < 0 || i >= size() )
        throw std::range_error("out of range in vector");
    return vec[i];
}
try {
    // ...
}
catch (const std::range_error & rerr) {
    std::cerr << rerr.what() << std::endl;
}</pre>
```

If you call a function which may throw an exception you do not know how to handle, but you may e.g. need to do some cleanup you can catch the exception and re-throw it.

An exception is not necessarily an error. It simply tells you that the called function could not do what it was supposed to.

You could use exceptions for other things. E.g. inside nested loops, where a break statement only exits the inner-most loop, throwing an exception can be used to exit the whole loop. Exceptions should be saved for exceptional events, not least because they can be very expensive to handle.

```
vector< vector<int> > matrix;
// ...
bool done = false;
for ( int i = 0; i < 10; ++i ) {
  for (int j = 0; j < 10; ++j ) {
    if ( matrix[i][j] == 0 ) {
      done = true;
      break;
    }
  }
  if ( done ) break;
}
```

```
vector< vector<int> > matrix;
// ...
try {
  for ( int i = 0; i < 10; ++i ) {
    for (int j = 0; j < 10; ++j ) {
        if ( matrix[i][j] == 0 ) throw true;
        }
    }
catch (bool) {}
```

Exceptions are new to C++.

Exceptions are difficult.

# **Fourth Exercise**

Using the Vector3 and LorentzVector provided in http://www.thep.lu.se/~leif/C++Examples/

- 1. Change the underlying representation from cartesian coordinates to polar coordinates.
- 2. Make the classes templated, so that you can have both LorentzVector<float> and LorentzVector<double> Also make sure one can be converted to the other in the same way as float and double can be converted to each other.

3. Given the empty classes class Cartesian {}; and class Polar {}; make the Vector3 and LorentzVector templated and declared as follows:

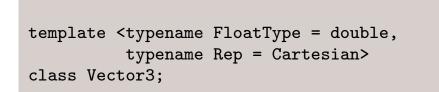

Do a partial specialization for the cases Rep is Cartesian and Polar. Do the same for class Cylindrical {}; .

4. In the file vector.h there is the code for vector<T> presented during the lectures. Add member functions for void resize(int newSize); changing the size of the vector and void insert(int i, const T & newT); inserting an object with the given value before element i (increasing the size of the vector).

# The standard C++ library

The C++ standard specifies a number of standard classes and functions to be supplied with a standard-conforming compiler.

All identifiers declared by the standard library are defined inside namespace std {}.

Some functions have been inherited from C, these are found in the header files such as

- <cstring> functions associated with C-style character strings
- <cmath> the standard mathematical functions. Also definition of some constants such as M\_PI.
- <ctime>
- . . .

The C++-specific library can be divided into

- Numeric stuff in <complex>, <valarray> and <numerics>.
- Character string stuff in <string>, ...
- I/O stuff in <iostream>, <fstream>, <sstream>, ...
- Containers in <vector>, <list>, <set>, <map>, <iterator>, ...
- General utilities in <utility>, <functional>...
- . . .

# Utilities

You only need to define bool T::operator==(const T &) const; and bool T::operator<(const T &) const; for a given class T, the other comparison operators are defined as templates in <utility>.

Templated min and max functions are declared in <algorithm>

# **Vector arithmetics**

The standard header <valarray> defines a templated class valarray<T> and associated classes for doing vector arithmetics. It also has rudimentary support for matrix algebra, etc.

```
#include <valarray>
using std::valarray;
valarray<double> dv(0,200);
// an array of 200 elements set to 0
dv += 3.0;
// Add 3 to each element
```

The templates are specialized by the compiler vendor to be as efficient as possible.

Probably better to use special algebra packages such as Blitz++ or TNT

In the header file <memory> there is a definition of an auto\_ptr class

```
namespace std {
 template<class X> class auto_ptr {
 public:
   typedef X element_type;
    explicit auto_ptr(X* p =0) throw();
    auto_ptr(const auto_ptr&) throw();
   template<class Y>
    auto_ptr(const auto_ptr<Y>&) throw();
    auto_ptr& operator=(const auto_ptr&) throw();
    template<class Y>
    auto_ptr& operator=(const auto_ptr<Y>&) throw();
    ~auto_ptr();
   X& operator*() const throw();
   X* operator->() const throw();
   X* get() const throw();
   X* release() const throw();
 };
}
```

auto\_ptr works just like a pointer, but the object pointed to is deleted when auto\_ptr auto pointer is destroyed.

```
void somefn() {
                                          void somefn() {
  auto_ptr<Vector3> p(new Vector3);
                                            Complex * cp = new Complex;
  *p = Vector3(1.0, 0.0, 0.0);
                                            auto_ptr<Complex> cap1(cp);
  double d = p->mag();
                                            // cap1 is now responsible for deleting cp
  // Works like an ordinary pointer
                                            auto_ptr<Complex> cap2(cap1);
  // do more stuff ...
                                            // cap2 is now responsible for deleting cp
  // Something goes wrong:
                                            cap1->real(2.0);
  if ( panic ) throw runtime_error();
                                            // Warning: is cp still around?
  // do other stuff ...
                                            auto_ptr<Complex> cap3(cp);
                                            // Warning: both cap3 and cap2 may
} // auto_ptr p is destroyed here
                                            // delete cp
  // and the Vector3 is deleted
                                            cap2 = auto_ptr<Complex>(new Complex);
                                            // cap2 deletes cp and is now responsible
                                            // for another Complex
                                          } // ERROR: cap3 deletes cp again!
```

#### std::string

Recall the problems with C-style strings. They were implemented as pointers to arrays of characters – adding and copying pointers is not the same as adding and copying the character strings themselves.

The String class we designed before works better – it had copy-semantics.

somefn(String s); takes a copy of a string as argument. This is
more natural, but not very efficient.

std::string has copy semantics, but the actual characters are not necessarily copied unless it is needed. This is the Copy-on-write or COW strategy.

```
class String {
  class StringRep {
 public:
    friend class String;
    StringRep()
      : count(1), size(0),
        cstring(new char[1]) {
      cstring[0] = ' \setminus 0';
    }
    StringRep(const StringRep & sr)
      : count(1), size(sr.size),
        cstring(new char[sr.size+1]) {
      bcopy(cstring, sr.cstring, size+1);
    }
    ~StringRep() { delete cstring; }
 private:
    char * cstring;
    int size;
    int count;
 };
```

```
public:
 String()
    : srep(new StringRep) {}
 String(const String & s)
    : srep(s.srep) {
   ++(srep->count);
 }
  ~String() {
    if (--(srep->count) < 1)
      delete srep;
 }
 String & operator=(const String & s) {
    if ( srep == s.srep ) return *this;
    if (--(srep->count) < 1)
      delete srep;
    srep = s.srep;
    ++(srep->count);
 }
```

```
const char & operator[](int i) const {
  return (srep->cstring)[i];
}
```

```
char & operator[](int i) {
   grab();
   return (srep->cstring)[i];
  }
  void grab() {
    if ( srep->count <= 1 ) return;</pre>
    --(srep->count);
    srep = new StringRep(srep);
  }
private:
  StringRep * srep;
};
String s1 = "c++";
String s2 = s1;
// s1 and s2 actually points to the same c-string
s2[1] = '-';
s2[2] = '-';
// s2 is now "c--" but s1 is still "c++"
```

There are two standard character string types defined in <string>: string and wstring (for 16-bit characters). They are typically declared as follows:

std::string works as expected.

| <pre>using std::string;<br/>string s1, s2, s3;</pre> |                                                      |
|------------------------------------------------------|------------------------------------------------------|
| s3 = s1 + s2;                                        | <pre>// Concatenation // and assignment</pre>        |
| s1 = "Hello";                                        | <pre>// Automatic conversion // from c-strings</pre> |
| <pre>const char * cp = s2;</pre>                     | <pre>// ERROR: no conversion // to c-string</pre>    |
| cp = s2.c_str();                                     | // OK.                                               |
| s1 += '!';                                           | <pre>// Concatenation with character.</pre>          |
| char c = $s2[3];$                                    | // Indexing.                                         |
| if ( s1 == s2 );                                     | // Check for equivalence                             |
| if ( s1 < s2 );                                      | <pre>// Lexicographical comparison</pre>             |
| <pre>std::cout &lt;&lt; s3;</pre>                    | // Stream I/O                                        |

In addition there are member functions such as insert, find, rfind, find\_first\_of, find\_last\_of, find\_first\_not\_of, find\_last\_not\_of, replace, substr all with different arguments.

The position of a character in the string (as returned by the *find* functions or as arguments to the *insert/append/replace* functions) is described by an integer of a type which is typedefed to std::string::size\_type

std::string has a static const member
const std::string::size\_type std::string::npos representing
no-position when returned by the find functions

```
string s1 = "Hello";
int h = s1.find('H');
if ( h != string::npos )
s1[h] = 'h';
```

### Never use C-style strings

#### Always use std::string

see CPL3 20

# Input and Output in C++

The C++ standard requires a number of classes for providing input and output of streams of characters.

The standard <iostream> contains the declaration of the std::istream and std::ostream classes representing general input and output streams respectively. It also contains definitions of the objects std::cin, std::cout and std::cerr for the standard input, output and error streams connected to the calling process.

The file <fstream> contains definitions of the std::ifstream and std::ofstream classes for input and output connected to named files.

The file <sstream> contains definitions of the std::istringstream and std::ostringstream classes for input and output from/to std::string objects in memory.

I/O of objects are performed with the *left-* and *right-shift* operators. These were inherited from C and are used to shift the bit pattern of integers to the left or right:

| int i = 16;                                          |                           |
|------------------------------------------------------|---------------------------|
| <pre>int j = i &gt;&gt; 2; // Shift all bits '</pre> | two steps                 |
| // to the right eg                                   | . divide by 4             |
| int k = j << 2 << 3; // Shift the value              | of j 2 steps to the left. |
| // Then shift the :                                  | resulting bit pattern 3   |
| // more steps to t                                   | he left                   |

In <iostream> these operators are defined as member functions of the istream and ostream approximately as follows:

```
class ostream {
                                                class istream {
                                                public:
public:
  ostream & operator<<(int);</pre>
                                                  istream & operator>>(int &);
  ostream & operator<<(double);</pre>
                                                  istream & operator>>(double &);
                                                  // etc...
  // etc...
};
                                                };
void somefn(ostream & os) {
                                                void somefn(istream & is) {
  int i = 42;
                                                  int i;
  double d = 3.14;
                                                  double d;
  os << i << d; // is equivalent to
                                                  is >> i >> d; // equivalent to
  (os.operator<<(i)).operator<<(d);</pre>
                                                   (is.operator>>(i)).operator>>(d);
                                                }
}
```

istream defines operator>> for all fundamental types. Similarly
ostream defines operator<< for all fundamental types.</pre>

To implement I/O for user-defined types we use the global leftand right-shift operators:

```
istream & operator>>(istream & is,
ostream & operator<<(ostream & os,</pre>
                      const Complex & z) {
                                                                      Complex & z) {
  os << "(" << z.real() << ","
                                                  // Handle all cases 'float', '(float)'
            << z.imag() << ")";
                                                  // and '(float,float)'
                                                  double re = 0;
 return os;
}
                                                  double im = 0;
                                                  char c = ' \setminus 0';
                                                  is >> c;
                                                  if ( c == '(') {
                                                    is \gg re \gg c;
                                                    if ( c == ',' ) is >> im >> c;
                                                    if ( c != ')' ) throw ios::failure(is);
                                                  } else {
                                                    is.putback(c);
                                                    is >> re;
                                                  }
                                                  if ( is ) z = Complex(re, im);
                                                  return is;
                                                }
```

Error handling in I/O streams are not done with exceptions. Instead a stream will be put in a *bad state* after an error. This must be checked.

There is an implicit conversion from istream and ostream to an integer value to be used in conditional statements:

```
char c;
while ( cin >> c ) cout << c;</pre>
```

Also the unary not operator is defined

```
if ( !cin ) {
   cerr << "Something went wrong. ";
   cerr << "Maybe read beyond EOF.";
}</pre>
```

Also the following member functions are defined:

```
bool good() const; (the next operation might succeed),
```

```
bool eof() const; (end of input reached),
```

```
bool fail() const; (the next operation will fail) and
```

```
bool bad() const; (the stream is corrupted).
```

# **Output formatting**

There are a number of ways to tell an ostream how to format the output (CPL3 12.4). Here are some examples:

```
cout.setf(ios::oct, ios::basefield);
                                         // Set the basefield flag for
                                         // octal output of integers
cout << 42 << endl;
                                         // output: '52'
cout.width(5);
                                         // next format had width 5
cout << 42 << endl;
                                        // output: ' 52'
cout << 42 << endl;
                                         // output: '52'
cout.width(5);
cout.fill('#');
cout << 42 << endl;
                                         // output: '###52'
cout.width(5):
cout.setf(ios::left, ios::adjustfield);
cout << 42 << endl;
                                         // output: '52###'
cout.setf(ios::dec, ios::basefield);
                                         // Set the base to decimal
cout.width(5);
cout << 9999999 << endl;
                                        // output: '9999999'
cout << 1.234567890 << endl;
                                        // output: '1.23457'
cout.precision(3);
cout << 1.234567890 << endl;
                                        // output: '1.23'
                                        // use 'scientific' format
cout.setf(ios::scientific,
         ios::floatfield);
                                        // of floats
                                         // output: '1.235e+00'
cout << 1.234567890 << endl;
```

## **Stream Manipulators**

iostream has the following operator member defined:

```
ostream & ostream::operator<<(ostream & (*omanip)(ostream &)) {
  return (*omanip)(*this);
}</pre>
```

This enables you to do things like:

```
ostream & setoct(ostream & os) {
   os.setf(ios::oct, ios::basefield);
   return os;
}
cout << setoct << 34 << endl; // ouput: '42'</pre>
```

Standard manipulators are defined in <iomanip>.

<iomanip> also defines manipulators taking arguments. It works approximately like this.

```
class IntManip {
public:
  IntManip(void (*fn)(ostream &, int), int in)
    : func(fn), i(in) {}
  void (*func)(ostream &, int);
  int i;
};
ostream & operator<<(ostream & os, IntManip & m) {</pre>
  m.func(os, m.i);
  return os;
}
void set_precision(ostream & os, int i) {
  os.precision(i);
}
IntManip setprecision(int i) {
  return IntManip(set_precision, i);
}
cout << setprecision(3) << 1.23456789 << endl; // output: '1.23'</pre>
```

## file streams

The ofstream and ifstream clases are defined in <fstream>

```
ofstream os("filename.dat");
                             // Open a file for output
os << 42 << endl;
                             // used as an ostream. In fact
                              // ofstream IsA ostream
os.close();
                             // close the file
os.open("anotherfile.dat");
                             // open another file associated
                              // with the same ofstream object.
int readnumber(string file) {
 ifstream is(file.c_str()); // Open a file for input
 int i;
 is >> i;
 return i;
}
                              // The file is closed when
                              // the ifstream object is
                              // destroyed
int j = readnumber("filename.dat");
```

# **String Streams**

You can use ostringstream and istringstream as defined in <sstream> to e.g. convert between character strings and numbers

```
ostringstream os;
os << 42;
string s = os.str(); // s is now "42"
istringstream is(s);
int i;
is >> i; // i is now 42
```

# **Fifth Exercise**

To be created...

# **Containers and Iterators**

In almost all code you will need to use containers of different kinds, and you need to be able to loop over the objects inside a container.

The simplest container is an array:

```
double darr[100];
for ( int i = 0; i < 100; ++i ) {
   somefn(darr[i]);
}
```

Looping over the elements in a container is called *iterating*. Not all containers have objects which can be accessed through the subscript operator, operator[]. Here is an alternative way of iterating through the objects of a container using pointer arithmetics:

```
double darr[100];
for ( double * it = darr; it != darr+100; ++it) {
   somefn(*it);
}
```

An *iterator* is a generalization of a pointer. All container classes in the standard library are associated with different classes of iterators, which can be used in similar ways as pointers can be used for arrays.

```
#include <vector>
vector<double> dv(100);
typedef vector<double>::iterator Iterator;
for ( Iterator it = dv.begin(); it != dv.end(); ++it ) {
   somefn(*it);
}
```

All standard-compliant containers must implement the member functions begin() and end().

begin() must return an iterator pointing to the *first* object in the container.

end() must return an iterator pointing to one past the last object in the container. (For double darr[100], darr+100 points to the next memory location after the array.) In general if the iterator it points to the last object in a continer cont then ++it == cont.end() is true. All iterator classes must have operator++(int) and operator++() (pre- and post-increment) defined so that ++it and it++ make the iterator point to the *next* object in the container.

All iterators must have operator\*() and operator->() defined to dereference and selecting a member of the object pointed to in the container

All iterators must have operator== defined so that if and only if two iterators, it1 and it2, point to the same object, it1 == it2 is true.

There are different categories of iterators

Output iterators are only guaranteed to have the increment and the dereference operators.

Input iterators also have the member selection and equality operators. (but the dereferenced object is not necessarily assignable).

A forward iterators is both an output and input operator

A bidirectional iterator is a forward iterator but also have decrement operators (operator--(int) and operator--()).

A random-access iterator is a bidirectional iterator but also have the operators [], +, -, +=, -= and < defined.

The C++ standard specifies a number of standard container classes. But the standard does not specify how they are implemented, only how they should behave.

In particular, the CPU time behavior with increasing container size of different operations is specified

| container | subscript              | middle                 | front  | back   |                        | iterator      |
|-----------|------------------------|------------------------|--------|--------|------------------------|---------------|
| type      |                        | insert                 | insert | insert | find                   | category      |
| vector    | const                  | $\mathcal{O}(n)^+$     |        | const+ | $\mathcal{O}(n)$       | random        |
| list      |                        | const                  | const  | const  | $\mathcal{O}(n)$       | bidirectional |
| deque     | const                  | $\mathcal{O}(n)$       | const  | const  | $\mathcal{O}(n)$       | random        |
| set       |                        | $\mathcal{O}(\log(n))$ |        |        | $\mathcal{O}(\log(n))$ | bidirectional |
| map       | $\mathcal{O}(\log(n))$ | $\mathcal{O}(\log(n))$ |        |        | $\mathcal{O}(\log(n))$ | bidirectional |
| multimap  |                        | $\mathcal{O}(\log(n))$ |        |        | $\mathcal{O}(\log(n))$ | bidirectional |

The 'const+' for e.g. back insertions means that normally the CPU time needed for such operations is independent of the size of the vector, but sometimes the vector may need to re-allocate all objects which is a  $\mathcal{O}(n)$  operation.

In practice this means that a std::vector implementation nearly always will allocate more objects than needed for the current size.

Which container to choose depends on the operations you want to do and how many object you want to store. Note that although  $log(100) \approx 5$  you do not know the constant factor in front.

### std::vector

A vector is the container which is closest to an ordinary built-in array. The declaration is as follows:

```
template <typename T, typename Alloc = alloc>
class vector {
public:
   typedef T value_type;
   typedef value_type * pointer;
   typedef const value_type * const_pointer;
   typedef value_type & reference;
   typedef const value_type & const_reference;
   typedef /* implementation defined */ size_type;
   typedef /* implementation defined */ difference_type;
   // ...
};
```

size\_type is the integer type used to give the size of the vector. difference\_type is the integer type used to describe the difference between two iterators.

Alloc is a class which used to allocate new objects in the vector.

```
template <typename T, typename Alloc = alloc>
class vector {
    // ...
public:
    typedef /* implementation defined */ iterator;
    typedef /* implementation defined */ const_iterator;
    typedef /* implementation defined */ reverse_iterator;
    typedef /* implementation defined */ const_reverse_iterator;
    typedef /* implementation defined */ const_reverse_iterator;
    typedef /* implementation defined */ const_reverse_iterator;
    typedef /* implementation defined */ const_reverse_iterator;
    typedef /* implementation defined */ const_reverse_iterator;
    typedef /* implementation defined */ const_reverse_iterator;
    typedef /* implementation defined */ const_reverse_iterator;
    typedef /* implementation defined */ const_reverse_iterator;
    typedef /* implementation defined */ const_reverse_iterator;
    typedef /* implementation defined */ const_reverse_iterator;
    typedef /* implementation defined */ const_reverse_iterator;
    typedef /* implementation defined */ const_reverse_iterator;
    typedef /* implementation defined */ const_reverse_iterator;
    typedef /* implementation defined */ const_reverse_iterator;
    typedef /* implementation defined */ const_reverse_iterator;
    typedef /* implementation defined */ const_reverse_iterator;
    typedef /* implementation defined */ const_reverse_iterator;
    typedef /* implementation defined */ const_reverse_iterator;
    typedef /* implementation defined */ const_reverse_iterator;
    typedef /* implementation defined */ const_reverse_iterator;
    typedef /* implementation defined */ const_reverse_iterator;
    typedef /* implementation defined */ const_reverse_iterator;
    typedef /* implementation defined */ const_reverse_iterator;
    typedef /* implementation defined */ const_reverse_iterator;
    typedef /* implementation defined */ const_reverse_iterator;
    typedef /* implementation defined */ const_reverse_iterator;
    typedef /* implementation defined */ const_reverse_iterator;
    typedef /* implementation defined *
```

vector<T>::iterator is of random-access type.

vector<T>::const\_iterator is the same but returns a const reference when it is dereferenced.

vector<T>::reverse\_iterator is a forward iterator where ++ steps
one step backwards in the vector

vector<T>::const\_reverse\_iterator is the same but returns a const reference when it is dereferenced.

```
template <typename T, typename Alloc = alloc>
class vector {
 // ...
public:
  vector();
  // An empty vector
  explicit vector(size_type n, const value_type & t = T());
  // A vector of size n with all objects initialized to t
  vector(const vector<T, Alloc> &);
  // Copy constructor
  template <typename InputIterator>
  vector(InputIterator first, InputIterator last);
  // Constructor initialized from a range of iterators
  // [first,last)
  ~vector();
  // Destructor
 // ...
};
```

```
template <typename T, typename Alloc = alloc>
class vector {
 // ...
public:
  iterator insert(iterator position, const value_type & t = T());
 // Insert a copy of t before position. return position
  iterator insert(iterator position, size_type n,
                  const value_type & t = T());
 // Insert n copies of t before position. return position of the
 // last inserted object
 template <typename InputIterator>
 void insert(iterator position, InputIterator first, InputIterator last);
 // Insert copies of the objects in the range [first,last)
 // before position.
 void push_back(const value_type & t);
 // Add a copy of t to the end
 vector<T, Alloc> & operator=(const vector<T, Alloc> &);
 // assignment
 // ...
};
```

```
template <typename T, typename Alloc = alloc>
class vector {
  // ...
public:
  iterator erase(iterator position);
  // Remove object at position. return pointer to the next object.
  iterator erase(iterator first, iterator last);
  // Remove objects in the range [first,last), return pointer to
  // the object pointed to by last.
  void pop_back();
  // Remove the last element.
  void clear();
  // Remove all elements.
  reference front();
  const_reference front() const;
  reference back();
  const_reference back() const;
  reference operator[](size_type i);
  const_reference operator[](size_type i) const;
  // ...
};
```

```
template <typename T, typename Alloc = alloc>
class vector {
 // ...
public:
  iterator begin();
  const_iterator begin() const;
  iterator end();
  const_iterator end() const;
  reverse_iterator rbegin();
  const_reverse_iterator rbegin() const;
  reverse_iterator rend();
  const_reverse_iterator rend() const;
 // ...
};
// looping backwards over the vector:
vector<double> dv(100);
for (vector<double>::reverse_iterator it = dv.rbegin();
     it != dv.rend(); it++ ) {
  somefn(*it);
}
```

```
template <typename T, typename Alloc = alloc>
class vector {
 // ...
public:
  size_type size() const;
  // The size
  bool empty() const;
  // size() == 0
  size_type capacity() const;
  // The allocated size capacity() >= size()
  void resize(size_type n, const value_type & t = T());
  // Change the size. If new objects need to be created
  // copy from t
  void reserve(size_type n);
  // Change the capacity whithout changing the size
  // If n < capacity() nothing happens.</pre>
  // ...
};
```

```
#include <vector>
using std::vector;
vector<double> dv;
for (vector<double>::iterator it = dv.begin();
    it != dv.end(); ++it ) {
    if ( *it == 0 ) dv.push_back(2.0);
    // What happens to 'it' here?
}
```

If the size of a vector is increased so that the objects need to be reallocated, all iterators pointing into the vector are invalidated, and the effects of using them is undefined.

This can be predicted. If a vector is increased with n objects and n <= capacity() - size() then no re-allocation is done. Note that you can use reserve() to change the capacity.

### std::deque

A deque (double-ended queue) is like a vector but also has member functions void push\_front(const T &), void pop\_front() and T & front().

The front operations are as efficient as the back operations. Insertions in the middle are still expensive.

#### std::stack

A stack is a *container adapter* restricting a suitable container.

```
template <typename T, typename C = std::deque<T> >
class std::stack {
public:
 typedef typename C::value_type value_type;
 typedef typename C::size_type size_type;
 typedef C container_type;
  explicit stack(const C & cc = C()) : c(cc) {}
 bool empty() const { return c.empty(); }
  size_type size() { return c.size(); }
 value_type & top() { return c.back(); }
  const value_type & top() const { return c.back(); }
 void push(const value_type & t) { c.push_back(t); }
 void pop() { c.pop_back(); }
protected:
 C c;
};
```

### std::queue

```
template <typename T, typename C = std::deque<T> >
class std::queue {
public:
  typedef typename C::value_type value_type;
 typedef typename C::size_type size_type;
 typedef C container_type;
  explicit queue(const C & cc = C()) : c(cc) {}
  bool empty() const { return c.empty(); }
  size_type size() { return c.size(); }
  value_type & back() { return c.back(); }
  const value_type & back() const { return c.back(); }
  value_type & front() { return c.front(); }
  const value_type & front() const { return c.front(); }
 void push(const value_type & t) { c.push_back(t); }
 void pop() { c.pop_front(); }
protected:
 C c;
};
```

Neither stack or queue have iterators defined. (If you need them you probably didn't need a stack or a queue.)

## std::list

list has efficient insertions anywhere. On the other hand it does not have a subscript operator and only bi-directional iterators.

A list is typically built up from list items

```
template <typename T, typename Alloc = alloc>
class std::list {
    class list_item {
    public:
        T t;
        list_item * prev;
        list_item * next;
    };
    list_item * head;
    list_item * last; // always point to an empty object.
    // ...
};
```

Iterators into a std::list is never invalidated except if the object it points to is erased.

## **Associative containers**

An std::map associates a given key with a value.

The elements of a map are automatically ordered according to their key.

```
template <typename Key, typename T, typename Cmp = less<Key>,
        typename Alloc = alloc>
class std::map;
template <typename T>
class std::less {
   public:
      bool operator()(const T & t1, const T & t2) const {
      return t1 < t2;
    }
};</pre>
```

The requirement on the Key type is that class less<Key> exists and makes sense. Or that map is given a template argument of class Cmp with

```
bool Cmp::operator()(const Key &, const Key &) const; defined.
```

```
template <typename T1, typename T2>
class std::pair {
public:
   T1 first;
   T2 second;
};
```

map<Key,T>::iterator points to a pair<const Key,T> and is bi-directional. We cannot change the key of an object, but we can change the object for a given key.

A map is typically implemented as a binary tree, to be able to achieve  $\mathcal{O}(\log(n))$  efficiency for subscript and find operations.

```
template <typename Key, typename T, typename Compare = less<Key>,
          typename Alloc = alloc>
class map {
public:
  typedef Key key_type;
  typedef T data_type;
  typedef T mapped_type;
  typedef pair<const Key, T> value_type;
  typedef Compare key_compare;
  typedef /* implementation defined */ value_compare;
  // Comparisons between pair<const Key, T>
  typedef /* implementation defined */ pointer;
  typedef /* implementation defined */ const_pointer;
  typedef /* implementation defined */ reference;
  typedef /* implementation defined */ const_reference;
  typedef /* implementation defined */ iterator;
  typedef /* implementation defined */ const_iterator;
  typedef /* implementation defined */ reverse_iterator;
  typedef /* implementation defined */ const_reverse_iterator;
  // Bidirectional iterators
 typedef /* implementation defined */ size_type;
 // ...
};
```

```
template <typename Key, typename T, typename Compare = less<Key>,
          typename Alloc = alloc>
class map {
public:
  // ...
  map();
  explicit map(const Compare& comp);
  // We can have different Compare object for different
  // objects of the same map class (why?)
  template <typename InputIterator>
  map(InputIterator first, InputIterator last);
  template <typename InputIterator>
  map(InputIterator first, InputIterator last, const Compare& comp);
  // Iterators must point to pair<const Key, T>
  map(const map<Key, T, Compare, Alloc>& x);
  map<Key, T, Compare, Alloc>&
  operator=(const map<Key, T, Compare, Alloc>& x);
  key_compare key_comp() const;
  value_compare value_comp() const;
 // ...
};
```

```
template <typename Key, typename T, typename Compare = less<Key>,
          typename Alloc = alloc>
class map {
public:
  // ...
  iterator begin();
  const_iterator begin() const;
  iterator end();
  const_iterator end() const;
  reverse_iterator rbegin();
  const_reverse_iterator rbegin() const;
  reverse_iterator rend();
  const_reverse_iterator rend() const;
  bool empty() const;
  size_type size() const;
  size_type max_size() const;
  T& operator[](const key_type& k);
  // If no Key k is present create a new entry and return a reference
  // the T object.
  // Note: no const operator[]
 // ...
};
```

```
template <typename Key, typename T, typename Compare = less<Key>,
          typename Alloc = alloc>
class map {
public:
 // ...
 pair<iterator,bool> insert(const value_type& x);
  // pair<iterator,bool>::second is false if key existed before
  iterator insert(iterator position, const value_type& x);
  template <typename InputIterator>
  void insert(InputIterator first, InputIterator last);
  void erase(iterator position);
  size_type erase(const key_type& x);
  void erase(iterator first, iterator last);
  void clear();
 // ...
};
```

```
template <typename Key, typename T, typename Compare = less<Key>,
          typename Alloc = alloc>
class map {
public:
 // ...
  iterator find(const key_type& k);
  const_iterator find(const key_type& k) const;
  // Returns end() if key k is not present.
  size_type count(const key_type& k) const;
  // Returns 1 or 0
  iterator lower_bound(const key_type& k);
  const_iterator lower_bound(const key_type& k);
  // First entry with key >= k or end()
  iterator upper_bound(const key_type& k);
  const_iterator upper_bound(const key_type& k) const;
  // First entry with key > k or end()
  pair<iterator,iterator> equal_range(const key_type& k);
  pair<const_iterator,const_iterator> equal_range(const key_type& k) const;
  // return pair<iterator,iterator>(lower_bound(k), upper_bound(k));
```

};

### std::multimap

std::multimap is like std::map but many objects can have the same key.

For obvious resaons multimap does not have operator[] or find(). On the other hand, the count(), lower\_bound(), upper\_bound() and equal\_range() makes more sense.

# hash\_map / std::unordered\_map

std::unordered\_map is part of the next C++ standard () but may already be available as the non-standard std::hash\_map. Works like an ordinary map, but also takes a hash function as template argument. If you think you need a hash table, use a typedef to a std::map instead, and if you find that you *really* need a performance increase, try a hash\_map.

### std::set

Is like a map where the key of an object is the object itself. Can be used as a self-sorting list.

set<T>::iterator is bidirectional and points to the object itself.

operator[] makes no sense for set.

Note that all containers are containers of objects. If you want to store polymorphic objects such as Shapes, you may be in for a surprise.

Containers of pointers to objects are usually (by whom??) referred to as *collections*.

## **Function objects**

A function object is any object of a class with operator() defined.

Note that **operator()** is the only operator which does not have a fixed number of arguments.

We have already seen less<T> which defines bool operator()(const T &, const T &) const;. This is an example of a *predicate* function object. Also other such function classes are defined: equal\_to<>, greater\_equal<>, etc.

Other standard function classes are plus<>, minus<>, multiplies<> etc.

## **Algorithms**

The standard library contains a number of algorithms for containers, based on knowing the iterators to the first and (one past) the last objects. They also rely on function objects.

```
template <typename InputIterator, typename Function>
Function std::for_each(InputIterator first, InputIterator last, Function f) {
  for ( ; first != last; ++first) f(*first);
 return f;
}
template <typename InputIterator, typename T>
InputIterator std::find(InputIterator first, InputIterator last,
                        const T& value) {
  while (first != last && *first != value) ++first;
  return first;
}
template <typename InputIterator, typename Predicate>
InputIterator std::find_if(InputIterator first, InputIterator last,
                      Predicate pred) {
  while (first != last && !pred(*first)) ++first;
  return first;
}
```

```
#include <algorithm>
class sumit {
public:
  sumit() : sum(0) {}
  sumit(const sumit & s): sum(s.sum);
  void operator()(double x) {
    sum += x;
  }
  operator double() const {
    return sum;
  }
private:
  double sum;
};
double dv[100];
double sum = std::for_each(dv, dv+100, sumit());
```

```
template <typename InputIterator, typename OutputIterator>
OutputIterator std::copy(InputIterator first, InputIterator last,
                         OutputIterator result) {
  while ( first != last ) *result++ = *first++;
 return result;
}
template <typename InputIterator, typename OutputIterator, typename Predicate>
OutputIterator remove_copy_if(InputIterator first, InputIterator last,
                              OutputIterator result, Predicate pred) {
  for ( ; first != last; ++first)
    if ( !pred(*first) ) *result++ = *first;
 return result;
}
class even {
public:
  bool operator()(int i) {
   return !(i%2);
 }
};
vector<int> iv1;
// fill iv1
vector<int> iv2;
remove_copy_if(iv1.begin(), iv1.end(), iv2.begin(), even());
// OOOPS iv2.begin() points to nonsense since iv2 has size 0.
remove_copy_if(iv1.begin(), iv1.end(), back_inserter(iv2), even());
```

```
template <typename Container>
class back_insert_iterator {
public:
  explicit back_insert_iterator(Container & c) : container(c) {}
  back_insert_iterator<Container>& operator*() { return *this; }
  back_insert_iterator<Container>& operator++() { return *this; }
  back_insert_iterator<Container>& operator++(int) { return *this; }
  back_insert_iterator<Container>&
  operator=(const typename Container::value_type & value) {
    container->push_back(value);
   return *this;
 }
private:
 Container & container;
};
template <typename Container>
inline back_insert_iterator<Container> back_inserter(Container& x) {
 return back_insert_iterator<Container>(x);
}
```

```
template <typename Container>
class front_insert_iterator;

template <typename Container>
inline front_insert_iterator<Container> front_inserter(Container& x) {
   return front_insert_iterator<Container>(x);
}

template <typename Container, typename Iterator>
inline insert_iterator<Container> inserter(Container& x, Iterator i) {
   typedef typename Container::iterator iter;
   return insert_iterator<Container>(x, iter(i));
}
```

## Sixth Exercise

To be created...

## **Object Oriented Software Design**

- 1. Formulate your problem in a spoken language.
- 2. Identify nouns with classes/objects.
- 3. Identify verbs with (member) functions.

But beware: verbs may actually be objects, and some objects are not explicit in the spoken language.

Before starting coding, think very carefully about which classes are needed and how they interact.

In addition, adjectives may indicate inheritance or template class specialization. Adverbs may be template function specializations.

## **Case study: detector simulation**

Simulate particles propagating through a detector

A particle propagates through the detector until it interacts with the material in the detector, decays or leaves the detector.

If a particle decays, propagate its decay products.

If a particle interacts and interaction products are produced, propagate these.

If a particle interacts with an active part of the detector, a hit is registered.

After all particles have been propagated, take all hits and reconstruct the tracks of all particles.

Simulate particles propagating through a detector

class Particle; class Detector;

Choose simulate(Particle &, Detector &); rather than Particle::simulate(Detector &); Or Detector::simulate(Particle &);

Choose Detector::propagate(Particle &); rather than Particle::propagate(Detector &); Or maybe propagate should really have been propagator and we should have class Propagator and Propagator::propagate(Particle &, Detector &);

through implies that the detector occupies space. We may need a class Volume;

Detector would typically be an abstract base class. "Silicon Vertex Detector", "Electromagnetic Calorimeter" or "Bubble chamber" are Detectors, but there is no plain detector.

Particle Could be polymorphic. class Lepton;, class Hadron;, class Nucleus;, class Electron: public Lepton;

But maybe Particle is a concrete class which *HasA* set of quantum numbers.

## Particle decays

Particle::decay();? Or maybe class Decayer and Decayer::decay(Particle &); or both?

A particle may have a pointer to a Decayer which knows how to decay the particle (bool Decayer::canDecay(Particle &);).

Particle interacts with material in detector

class Material may be polymorphic. A Detector has/is Volume and has/is Material.

Who knows how to do what? Particle::interact(Material &); Or Material::interact(Particle &); Or class Interactor; Interactor::interact(Particle &, Material &); A particle leaves the detector

Again Detector Occupies a Volume.

A particle interacts and interaction products are formed

Trivial: interactions products (just as decay products) are also particles and should be propagated.

### A particle interacts with an active part of the detector.

```
class DetectorPart: public Volume {
public:
  virtual void interact(Particle &);
  // ...
};
 class ActiveDetectorPart: public DetectorPart {
public:
  virtual void interact(Particle &);
  // ...
};
 class Detector {
  // ...
  SomeContainer<DetectorPart *> theParts;
};
```

```
class CompoundDetectorPart: public DetectorPart {
    // ...
    SomeContainer<DetectorPart *> theParts;
};
class AtomicDetectorPart: public DetectorPart, public Material {};
class Detector: public CompoundDetectorPart {};
```

#### A hit is registered

#### reconstruct tracks

```
class DetectorPart {
 // ...
  CompoundDetectorPart * parentPart;
 // ...
public:
  virtual void record(Hit * hit) {
    parent->record(hit);
 }
// ...
};
class Detector {
 // ...
  SomeContainer<Hit *> hits;
 // ...
public:
  virtual void record(Hit * hit) {
   hits.insert(hit);
  }
  SomeOtherContainer<Track> reconstruct();
 // ...
};
```

A particle leaves a track in the detector.

Does a Particle have a Track? Or maybe a Track IsA Particle?

But some particles will leave no track (e.g. neutrinos). A single reconstructed track may correspond to two collinear particles or no particle at all.

Particle knows nothing about Track. Track may be associated with zero or more Particles.

```
class Track {
   // ..
   SomeContainer<const Particle *> associatedParticles;
   // ..
};
```

# **Rules and recommendations**

Rule 1: All rules have exceptions

# Comments

C++ is a language. Written code should be readable – but only to people who speak C++. Do not write unnecessary comments.

b = a; // b is equal to a

Put comments at

- the beginning of each file,
- the definition of each class,
- the declaration of each (member) function.
- In long function definitions (which should be avoided), comment distinct parts of the code.
- In any function definition, comment difficult to read code e.g. containing tricks

Only put declarations in header files. The reader should be shown as little of the implementation and data representation as possible.

| // This is a dummy class      | #ifndef dummy_h                |
|-------------------------------|--------------------------------|
| class dummy {                 | #define dummy_h                |
| //                            | // This is a dummy class       |
| public:                       | class dummy {                  |
| <pre>double x() const {</pre> | //                             |
| return theX;                  | public:                        |
| }                             | inline double x() const;       |
| };                            | <pre>// The x component;</pre> |
|                               | };                             |
|                               | #endif                         |
|                               |                                |

Put inline and template function definitions in separate files and **#include** them in the header file.

The header file should work like a UNIX *man-page*, where the usage of the class is documented.

Only one class per header file. The name of the header file should be the same as the class name.

Always define a default constructor, copy constructor and assignment operator for all classes.

If any of these does not make sense, make them private.

Even if the definition is empty or does exactly what the compiler would do in their absence, define them anyway.

Always define the destructor, even if the definition is empty or would do exactly what the compiler would do in their absence.

Remember to make destructors virtual if the class is a part of a hierarchy.

Define operator== and operator<. If they do not make sense, make them private.

Only introduce overloaded operators if it is absolutely clear what they mean.

Always make member functions const if they do not change the logical state of the object.

If a member function changes internal member variables irrelevant for the objects logical state, make these variables *mutable*.

If a const member function accesses objects outside of the class, these should not be changed.

Use a consistent naming scheme. I use:

- Identifiers constructed from several words are capitalised likeThis.
- Class names begin with a upper-case letter.
- Function names begins with lower-case letters, except static member functions if there exist a non-static one with the same name.
- Name clashes between member variables, member functions and function arguments are resolved as follows

```
class Vector3 {
public:
 // ...
  Vector3 static X() { return Vector3(1.0,0.0,0.0); }
  double x() const {
   return theX;
  }
  void x(double newX) {
    theX = newX;
  }
private:
  double theX;
// ...
};
```

Avoid underscores in identifiers. Certain use of underscores is reserved for the standard library.

Always start by making member variables private.

Avoid introducing friends.

Only introduce friends or make members protected if it improves data hiding. Never do it to simplify notation.

Always pass object arguments as copies or as references unless you want to transfer the ownership of dynamically allocated objects, in which case they should be passed as pointers.

When allocating objects with new, think hard about who is supposed to delete them and make this very clear.

When an object is deleted assign 0 to the corresponding pointer.

When passing a pointer or a reference as an argument, make them const if the function should not change the logical state of the corresponding objects. If you find that you need to use dynamic\_cast, think through your design again.

If you find that you need to use const\_cast, think through your design again.

Always inline simple accessor member functions.

Optimize your code only if you know you have a performance problem.

Never inline functions which are more than one or two lines long.

Use the standard library, especially the containers and algorithms.

Never use built-in arrays or character strings.

If possible, write a working program before trying to replace std:: with something special purpose.

If the standard library is not enough, try GPL'ed packages first before commercial ones. And only as a last resort roll your own

Try to make your classes as general as possible.

Try to make each class (hierarchy) as independent as possible from the rest of the classes in your project.

Put distinct parts of your project in separate namespaces.

Last rule: All rules have exceptions